# ESCUELA POLITECNICA NACIONAL FACULTAD DE INGENIERIA ELECTRICA

# SIMULACIÓN DE TRANSFORMADORES

## TESIS PREVIA A LA OBTENCION DEL TITULO DE INGENIERO

## ELECTRICO EN LA ESPECIALIZACION DE POTENCIA

LUIS EDMUNDO RÚALES CORRALES

 $\sim$ 

QUITO - AGOSTO - 1.978

Certifico que este trabajo fue<br>realizado en su totalidad por<br>el señor Luis E. Ruales Corra-<br>les.

 $\overline{1}$ 

Agosto,  $\lambda$ .978

Ing. Mentor Poveda<br>DIRECTOR DE TESIS.

### AGRADE C I M I ENT O

A mis Padres, que con su esfuerzo y sacrificio han sido quienes han hecho posible este trabajo.

Al señor Ingeniero Méntor Poveda, Director de Tesis, quien con su valiosa guía, me ayudó a superar las dificultades y llegar a la conclusión.

A las personas que conforman el Departamento de Poten\_ cía de la Facultad de ingeniería Eléctrica y el instítu\_ to de Computación e Informática.

A todos, Grac ias .

ħ.

## INDICE

 $\sim 10$ 

## CONTENIDO

### PAGIN A

34

### **INTRODUCCION**  $\blacksquare$

## CAPITULO !

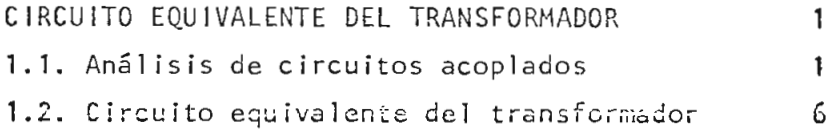

## CAPITULO 11

 $\epsilon$ 

 $\ddot{\phantom{1}}$  $\bar{ }$ 

÷.

 $\sim$ 

## MODELO MATEMATICO DEL TRANSFORMADOR

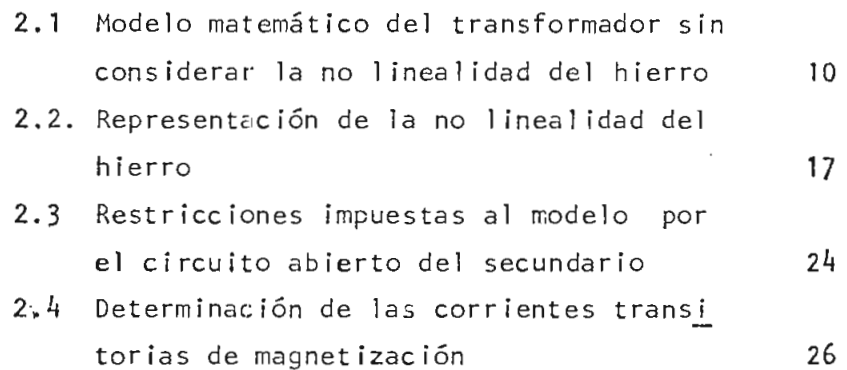

## CAPITULO 111

## EL PROGRAMA DIGITAL

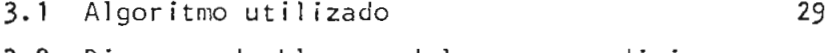

- 3.2 Diagrama de bloques del programa digi
	- tal

# 3.3 Restricciones

## CAPITULO IV

# OPERACION DEL MODELO

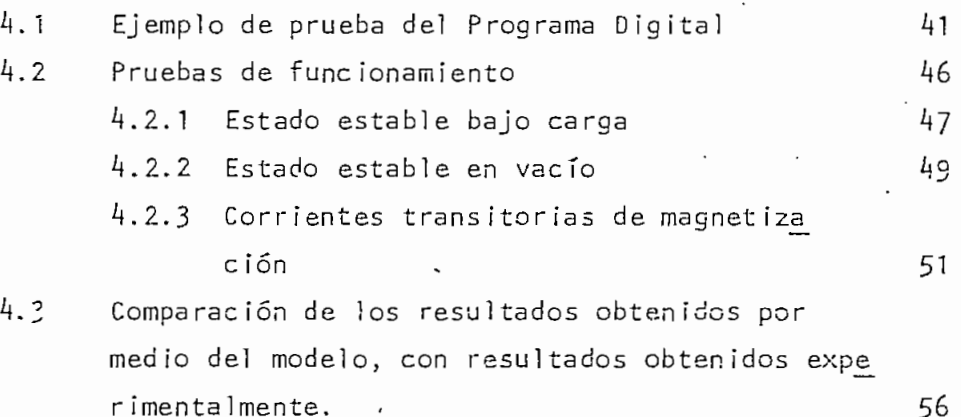

# CAPITULO V

 $\mathbf{\hat{i}}$ 

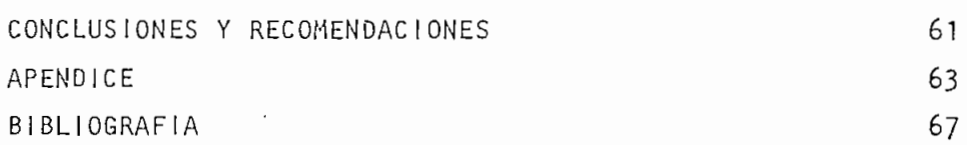

 $\label{eq:2} \frac{\partial}{\partial t} \left( \frac{\partial}{\partial x} \right) = \frac{1}{2\pi} \frac{\partial}{\partial x} \frac{\partial}{\partial y}$ 

### INTRODUCCIÓN

Las corrientes transitorias de magnetización, presentadas cuando un transformador en energizado, pueden alcanzar valores elevados que interfieren en la operación de equipos eléctricos, sistemas de protección y producir caidas de tensión.

Para el diseño y solución de la protección adecuada, que dis tinga una corriente de falla' y la corriente transitoria de magnetización, y evitar posibles dificultades en la operación de un sistema, es necesario un medio para la predicción rápi da de las corrientes transitorias de magnetización, en base a parámetros disponibles del transformador.

En el presente trabajo se pretende realizar un estudio teórico de la simulación de transformadores, desarrollando un mod\_e\_ lo matemático para el computador digital cuya aplicación inme díata es tratar de predecir las corrientes transitorias de magnetización.

sistema de ecuaciones que definen el modelo, son tratadas en función de condatenac iones de flujo. Se introduce el efec\_ to de la no linealidad del hierro del núcleo del transforma dor por medio de la curva de magnetización.

شاه.

### CAPITUL O i

### CIRCUITO EQUIVALENTE DEL TRANSFORMADOR

#### $1.1$ ANALISIS DE CIRCUITOS ACOPLADOS.-

Para el análisis siguiente se considera que los circuitos magnéticos acoplados de la figura 1.1 tienen su resistencia concentrada fuera de las bobinas  $(1)$ .

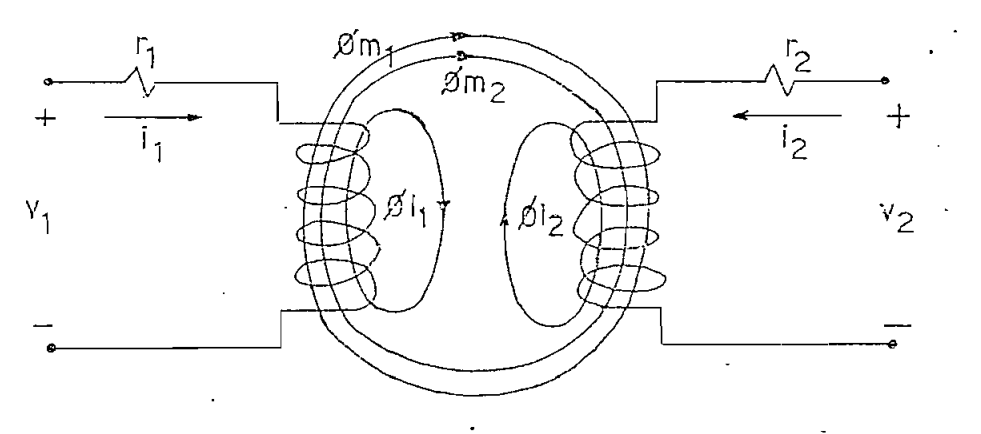

Figura 1.1

El flujo que enlaza a cada bobina está definido por tres componentes:

$$
\begin{aligned}\n\emptyset_1 &= \emptyset 1_1 + \emptyset m_1 + \emptyset m_2 \\
&\qquad \qquad \vdots \\
\emptyset_2 &= \emptyset 1_2 + \emptyset m_2 + \emptyset m_1\n\end{aligned} (1.1)
$$

 $(1)$ 

d.

Los números sin puntos decimal entre paréntesis correspon den a las deferencias bibliográficas.

donde:

 $\emptyset$ <sub>1</sub> = Flujo total que enlaza a la bobina 1.

 $\cdot$  Flujo total que enlaza a la bobina 2 $\,$ 

 $\emptyset$ l<sub>1</sub> = Flujo que, producido por la bobina 1, sólo enlaza esa bobina.  $\emptyset$ l<sub>2</sub> = Igual que  $\emptyset$ l<sub>1</sub>, para la bobina 2.

Tanto Øl, como Øl, se denominan de dispersión

 $\phi_{m_1}$  = Flujo que, producido por la corriente que fluye por la bobi-

na 1, enlaza también la bobina 2.

 $\phi_{m_2}$  = Igual que  $\phi_{m_1}$ , producido por la bobina 2.

 $\phi_{m_1}$  +  $\phi_{m_2}$  = Flujo mútuo, la dirección positiva de las corrientes es tal, que ambos se suman.

Si asuminos que el circuito magnético es lineal cada uno de los flujos arriba descritos se puedenexpresar de la siguien te forma:

 $\emptyset$ <sub>1</sub> = P<sub>1</sub> N<sub>1</sub> i<sub>1</sub>  $\phi_{m_1}$  = Pm N<sub>1</sub> i<sub>1</sub>  $=$  P<sub>1</sub> $\alpha$  N<sub>2</sub>  $(1.2)$  $\emptyset$ m<sub>2</sub> = Pm N<sub>2</sub> i<sub>2</sub>

Pl, Pl<sub>2</sub> son permeancias de dispersión de sus bobinas respec t ivas.

 $-2-$ 

 $Pm_{\pi}$  es la permeancia mútua, igual para  $\emptyset m_{1}$  y  $\emptyset m_{2}$  $N_1$ ,  $N_2$  es el número de vueltas de las bobinas respectivas.

Las concatenaciones de flujos totales  $(\lambda_1, \lambda_2)$  son:

$$
\lambda_1 = N_1 \ \emptyset 1_1 + N_1 \ \emptyset m_1 + N_1 \ \emptyset m_2
$$
  
\n
$$
\lambda_2 = N_2 \ \emptyset 1_2 + \emptyset m_2 \ N_2 + N_2 \ \emptyset m_1
$$
 (1.3)

Puesto que, se asumió la lineal idad del circuito magnético, se puede reemplazar las ecuaciones  $(1.1)$  en  $(1.3)$  y se tiene:

$$
\lambda_{1} = P1_{1}N_{1}^{2}i_{1} + Pm N_{1}^{2}i_{1} + Pm N_{1}N_{2}i_{2}
$$
  

$$
\lambda_{2} = P1_{2}N_{2}^{2}i_{2} + Pm N_{2}^{2}i_{2} + Pm N_{2}N_{1}i_{1}
$$
 (1.4)

En circuitos magnéticos lineales, las concatenaciones de flu jo. pueden ser expresadas en términos de ínductanci as.

Los dos primeros términos de las ecuaciones (1.4) dependen del número de vueltas y las permeancias asociadas con la bobina a la que se refiere cada ecuación. Las autoinductan cías pueden ser definidas como:

 $\frac{1}{\sqrt{2}}\partial_{\theta}u^{\dagger}$ 

$$
L_{11} = PI_1 N_1^2 + Pm N_1^2
$$
  
\n
$$
L_{22} = PI_2 N_2^2 + Pm N_2^2
$$
 (1.5)

Estas inductancias pueden ser divididas en inductancias de dispersión y de magnetización.

$$
L1_1 = P1_1 N_1^2
$$
  
\n
$$
L1_2 = P1_2 N_2^2
$$
 (1.6)  
\n
$$
Lm_1 = Pm N_1^2
$$
  
\n
$$
Lm_2 = Pm N_2^2
$$
 (1.7)

Las autoinductancias quedan expresadas:

 $L_{11} = L1_1 + Lm_1$ 

$$
L_{22} = L_{2} + L_{m_{2}} \tag{1.8}
$$

Las inductancias mútuas provienen del último término de las expresiones  $(1.4)$  para las concatenaciones de flujo. Por definición:

$$
-4 -
$$

$$
L_{12} = Pm N_1 N_2
$$

 $L_{21}$  = Pm N<sub>2</sub> N<sub>1</sub>

de donde:

 $= L_{21}$ 

Es importante distinguir entre flujo mútuo e inductancia mútua.

El flujo mútuo es aquel común a las dos bobinas, en este caso - $\phi_{m_1}$  +  $\phi_{m_2}$ . Sin embargo, la inductancia mútua no está directamen te relacionada al flujo mútuo como es el caso de las inductan cías de dispersión y el flujo de dispersión.

Las concatenaciones de flujo serán:

$$
\begin{bmatrix} \lambda_1 \\ \lambda_2 \end{bmatrix} = \begin{bmatrix} L_{11} & L_{12} \\ L_{21} & L_{22} \end{bmatrix} \begin{bmatrix} i_1 \\ i_2 \end{bmatrix}
$$
 (1.9)

desarrollando  $\lambda_1$  se puede llegar a:

 $\lambda_1 = L1_{1} i_1 + Lm_1 i_1 + L_{12} i_2$  (1.10)

si las expresiones:

$$
L_{12} = Pm/N_1 N_2
$$

$$
Lm_1 = Pm N_1^2
$$

son divididas miembro a miembro se obtiene:

$$
L_{12} = \frac{N_2}{N_1} L m_1
$$

esta expresión al ser reemplazada en (1.10) queda:

$$
\lambda_1 = Ll_1 i_1 + Lm_1 (i_1 + \frac{N_2}{N_1} i_2) \qquad (1.11)
$$

En forma similar se puede llegar a:

$$
\lambda_2 = \boxed{11}_2 \quad i_2 + \text{Lm}_2 \quad (i_2 + \frac{N_1}{N_2} \quad i_1) \quad (1.12)
$$

### $1.2$ CIRCUITO EQUIVALENTE DEL TRANSFORMADOR.-

Para desarrol lar un

circuito equivalente es preciso implementar un cambio de -

variables y referir todas las variales que nos permitan te ner una inductancia de magnetización común a una sola refe rencia. Con este objeto las cantidades asociadas a un cir cuito se conservan y se reemplazan las de las otras bobi nas que tienen el mismo flujo mútuo (1).

Si se selecciona la bobina 1 como referencia, el siguiente grupo de variables sustitutas son llevadas al circuito equi valente:

$$
i_2^{\;\;\cdot\;\;} = \frac{N_2}{N_1} \quad i_2
$$

 $v_2^{\frac{1}{1}} = \frac{N_1}{N_2} v_2$ 

 $v_2$   $i_2 = v_2^{\prime}$   $i_2^{\prime}$ 

Se puede considerar a i, como la corriente que, fluyendo en una bobina de N<sub>1</sub> vueltas, (N<sup>2</sup> de vueltas N<sub>1</sub>) produce la misma fuerza magneto matriz que i<sub>2</sub> fluyendo en una bo bina de  $N_2$  vueltas.

Así mismo, se puede considerar a v $\frac{1}{2}$  el voltaje necesario para mantener la misma potencia en el sistema sustituto que en el original, es decir:

Sin embargo, el cambio de variable en el voltaje proviene del cam bio de variables en las concatenaciones de flujo,  $\lambda_2$ , para lograr una inductancía de magnetización común.

Considerando la bobina 1 como referencia y sustituyendo las nuevas variables en las ecuaciones de las concatenaciones de flujo, queda: Ž

$$
\lambda_1 = L1_1 i_1 + Lm_1 (i_1 + i_2)
$$

$$
\lambda_2' = \frac{N_1}{N_2} \quad \lambda_2
$$
  
\n
$$
LI_2' = \left(\frac{N_1}{N_2}\right)^2 \quad LI_2 \, y \, r_2' = \left(\frac{N_1}{N_2}\right)^2 \quad r_2
$$

Luego:

$$
\lambda_2' = L_2' \quad i_2' + L_m \quad (i_1 + i_2')
$$

Las ecuaciones de voltaje que'definen el circuito de la figura 1.1, en forma material son: natricial

$$
\begin{bmatrix} v_1 \\ v_2 \end{bmatrix} = \begin{bmatrix} r_1 & r_2 \\ \cdot & \cdot & \cdot \\ 0 & r_2 \end{bmatrix} \begin{bmatrix} i_1 \\ \cdot & \cdot & \cdot \\ i_2 \end{bmatrix} + \begin{bmatrix} p\lambda_1 \\ p\lambda_2 \\ \cdot & \cdot \\ p\lambda_2 \end{bmatrix}
$$
  
Donde p es ei operador  $\frac{d}{dt}$ .

 $\overline{1}$ 

Reemplazando y derivando las concatenaciones de flujo, las ecuaciones de voltaje pueden plantearse como:

 $\begin{bmatrix} v_1 \\ v_2 \end{bmatrix} = \begin{bmatrix} r_1 & 0 \\ 0 & r_2 \end{bmatrix} \begin{bmatrix} i_1 \\ \cdot \\ i_2 \end{bmatrix} + \begin{bmatrix} L1_1 + Lm_1 & Lm_1 \\ \cdot & \cdot \\ Lm_1 + L1_2 + Lm_2 \end{bmatrix} \begin{bmatrix} p i_1 \\ p i_2 \end{bmatrix}$ 

Estas ecuaciones nos sugieren el siguiente circuito equivalente:

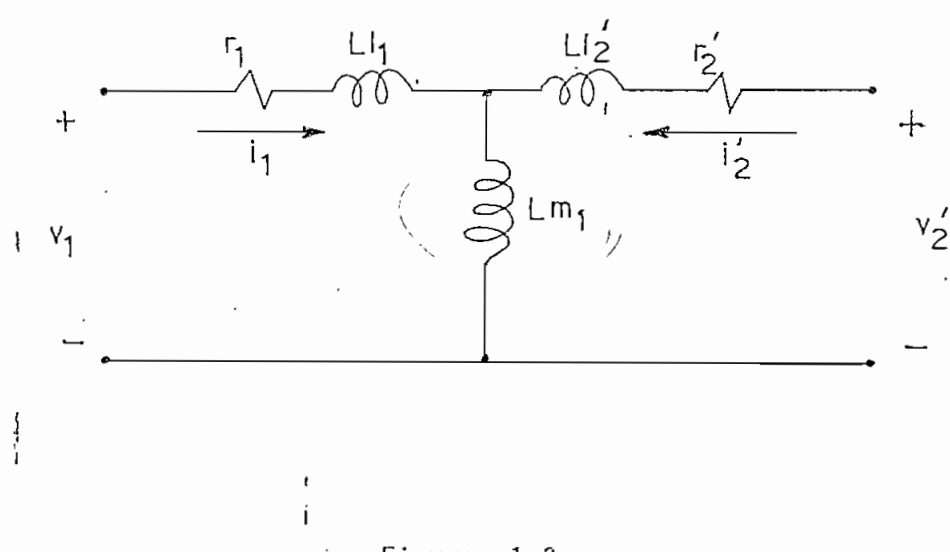

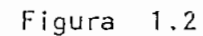

 $-9-$ 

## CAPITULO II

### EL MODELO MATEMATICO DEL TRANSFORMADOR

### $2.1$ MODELO MATEMATICO DEL TRANSFORMADOR, SIN CONSIDERAR LA NO LINEALIDAD DEL HIERRO.í.

Del análisis de los circuitos acoplados se ha llegado a establecer un circuito equivalente del transformador, Figura 1.2 que está definido por las siguientes ecuaciones:

$$
\begin{bmatrix} v_1 \\ v_2 \end{bmatrix} = \begin{bmatrix} r_1 & 0 \\ 0 & r_2 \end{bmatrix} \begin{bmatrix} i_1 \\ i_2 \end{bmatrix} + \begin{bmatrix} p \lambda_1 \\ p \lambda_2 \end{bmatrix}
$$
 (2.1)

Las concatenaciones totales de flujo han sido expresadas como:

$$
\begin{bmatrix} \lambda_1 \\ \lambda_2 \end{bmatrix} = \begin{bmatrix} Ll_1 + Lm & Lm \\ Lm & Ll_2 + Lm \end{bmatrix} \begin{bmatrix} i_1 \\ i_2 \end{bmatrix}
$$

٦

 $-10-$ 

Donde Lm es la inductancia de magnetización común.

Si a estas ecuaciones de concatenaciones de flujo, les multipli camos por una frecuencia angular base, tendremos las ecuaciones como relaciones de reactancias; para simplificar las ecuacio nes, se escoge como velocidad angular base, a la velocidad angu lar eléctrica,  $We (3)$ 

$$
we\begin{bmatrix} \lambda_1 \\ \lambda_2 \end{bmatrix} = we \begin{bmatrix} L1_1 + Lm & Lm \\ Lm & L1_2 \end{bmatrix} \begin{bmatrix} i_1 \\ i_2 \end{bmatrix}
$$
 (2.2)

Si definimos a:

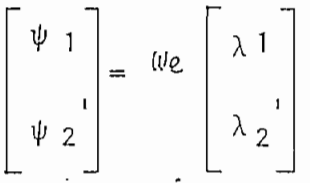

Las ecuaciones (2.2) quedan expresadas como:

$$
\begin{bmatrix} \psi & 1 \\ \psi & 1 \\ \psi & 2 \end{bmatrix} = \begin{bmatrix} x1_1 + xm & xm \\ xm & x1_2 + xm \end{bmatrix} \begin{bmatrix} i_1 \\ i_2 \end{bmatrix}
$$
 (2.3)

Estas ecuaciones son introducidas en las ecuaciones de voltaje que definen al circuito equivalente del transformador (2.1) con  $\Psi_{\mathbf{1}}$  $y \psi_2$ . lo que quedan planteados en función de

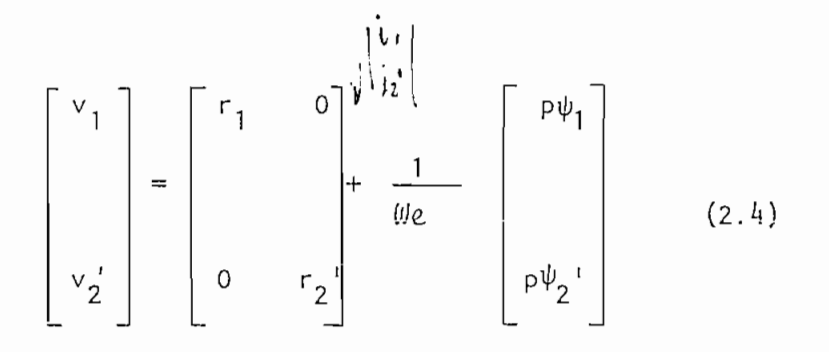

Se puede definir también:

$$
\psi_m = \chi_m (i_1 + i_2) (2.5)
$$

Como puede observarse,  $\psi_1$ ,  $\psi_2$ ',  $\psi$ m se expresan en rérminos de voltaje y son el producto de una reactancia por una corriente.

Integrando las ecuaciones de voltaje  $(2.4)$  se puede llegar a obtener las expresiones de

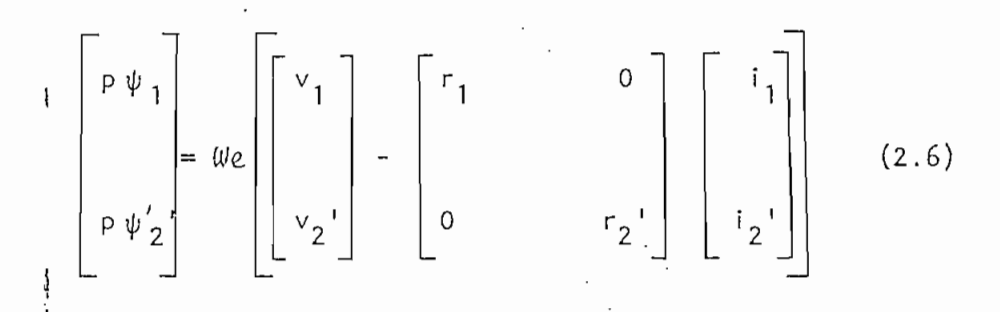

Si bien es cierto qué el modelo puede quedar definido en términos de corriente y por tanto pasar a resolver el sistema de ecuaciones (2.6), se ha optado por plantear el modelo en términos de concatenaciones de flujo, por la relativa facilidad con que se puede in troducir el efecto de la no linealidad del hierro, aspecto que se dificulta cuando se trata al modelo en términos de corrientes, como podrá probarse en el proceso del análisis.

Por lo anotado, es necesario que el sistema de ecuaciones esté en función de concatenaciones de flujo, siendo necesario que el modelo utilice las concatenaciones de flujo como variables de es tado.

Las equaciones de  $\psi$ <sub>1</sub>,  $\psi'$ <sub>2</sub> (2.4) en combinación con la ecuación de  $\psi$  m (2.5) pueden ser escritas como:

$$
\begin{bmatrix} \psi & 1 \\ \psi & 2 \end{bmatrix} = \begin{bmatrix} x1_1 & 0 \\ 0 & x1_2 \end{bmatrix} \begin{bmatrix} i_1 \\ 1 \end{bmatrix} + \begin{bmatrix} \psi & m \\ \vdots \\ \psi & m \end{bmatrix}
$$

De estas ecuaciones se puede obtener las corrientes en función de las concatenaciones de flujo.

$$
\begin{bmatrix} i_1 \\ \vdots \\ i_{2} \end{bmatrix} = \begin{bmatrix} x_1 & 0 & 0 & 0 \\ 0 & x_2 & 0 & 0 \\ 0 & 0 & x_2 & 0 \\ 0 & 0 & 0 & 0 \end{bmatrix} \begin{bmatrix} \psi_1 & \psi_m \\ \vdots & \vdots \\ \psi_2 & \psi_m \end{bmatrix}
$$
 (2.7)

Al sustituir las corrientes en las ecuaciones (2.6), queda ex presado  $\psi_1$  y  $\psi_2'$  como funciones únicamente de las concatena ciones de flujo.

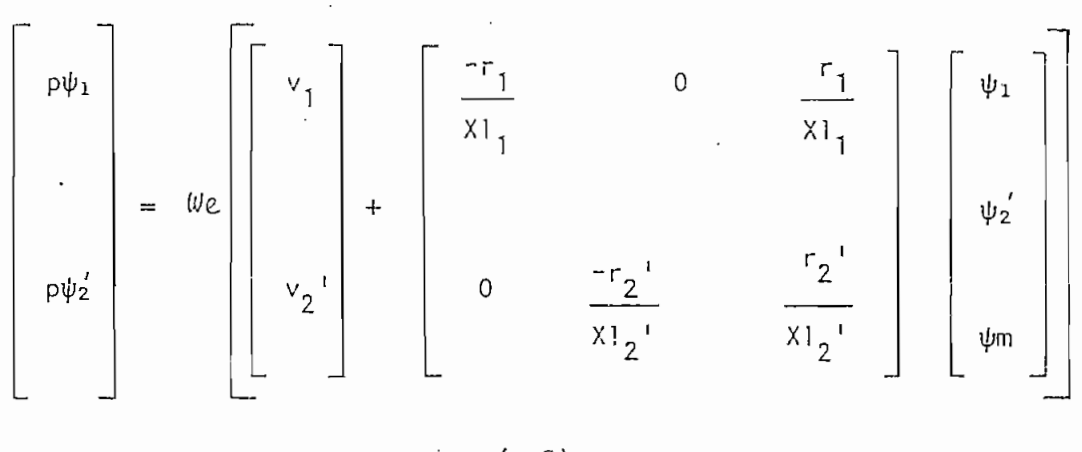

 $(2.8)$ 

En estas ecuaciones puede observarse que  $\psi_1$  está en función de  $\psi_1$  y  $\psi_2$ <sup>1</sup> está en función de  $\psi_2$ <sup>1</sup>, es decir, que cada una está en función de sí misma, lo que a primera vista podría consi derarse incorrecto.

Ł

Sin embargo, es correcto, si se considera que, partimos de un punto inicial, determinado por ciertas condiciones iniciales, para llegar a determinar un nuevo punto.

Se hace necesario además, que  $\psi$ m sea una función  $\psi_1$  y  $\psi_2$  para lo cual en la ecuación (2.5) introducimos a las corrientes

 $\Psi$ <sub>1</sub>  $\Psi$   $\Psi'$  con lo que se obti<u>e</u> (2.7) en función de  $ne:$ 

$$
\psi_m = \mathsf{Xm} \quad (\xrightarrow{\psi_1} - \psi_m + \xrightarrow{\psi_2' - \psi_m} \mathsf{X1}_2^{-1}) \quad (2.9)
$$

simplificando y reduciendo esta ecuación se llega a obtener:

$$
\psi_{m} = \frac{1}{\frac{1}{x_{1}} + \frac{1}{x_{2}^{2} + \frac{1}{x_{m}}}} \cdot (\frac{\psi_{1}}{x_{1}} + \frac{\psi_{2}^{2}}{x_{12}^{2}})
$$

Si definimos:

$$
x = \frac{1}{\frac{1}{x1_1} + \frac{1}{x1_2} + \frac{1}{xm}}
$$

 $\psi$  y  $\psi$  queda definida por la si- $\stackrel{\text{d}}{v}$  m en función de guiente relación:

$$
\psi \text{ m} = X \left( \frac{\psi_1}{X!_1} + \frac{\psi_2}{X!_2} \right) \qquad (2.10)
$$

Con esta ecuación queda definido el sistema de ecuaciones para determinar las concatenaciones de flujo.

 $-15-$ 

El sistema de ecuaciones completo queda formado por las ecuaciones que a continuación se escriben:

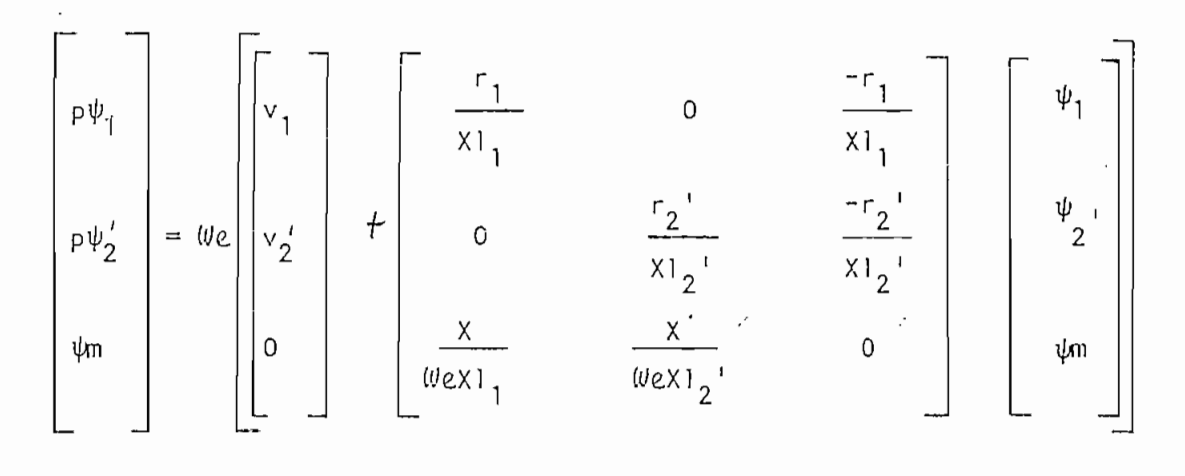

 $(2.11)$ 

Como puede observarse, cada una de las ecuaciones están en fun-. ción de concatenaciones de flujo. Además, puede notarse que  $\psi_{\scriptscriptstyle \rm m}$ es una relación lineal de  $\psi_1$  y $\psi_2$ '.

De la solución del sistema de ecuaciones, se obtiene  $\psi_1$ ,  $\psi_2$ '  $y$   $\psi$ m que en sí, pueden considerarse como concatenaciones de - $-$  flujo, con las ecuaciones (2.7) se puede obtener fácilmente las corrientes  $i_1 e_i i_2$ .

El modelo matemático del transformador está completo, pero, sin considerar la no linealidad que presenta el hierro del núcleo del transformador, todo el análisis ha sido realizado asumiendo la linealidad del hierro, es decir, sin considerar la saturación.

#### $2.2$ 2.2 REPRESENTACIÓN DE LA NO L1NEALI DAD DEL HIERRO.-

la simulación de transformadores y particularmente la deter mínacion de las corrientes transitorias de magnetización se  $cut$ ta principalmente, por lo difícil de modular las ca $cal$ racterísticas magnéticas del núcleo y la asimetría en el la zo de histárisís (2).

El estudio de

El núcleo de un transformador da una respuesta no linea l a la aplicación del voltaje, es decir, la relación entre la corriente de excitación y el flujo producido, no es lineal , debido a la saturación del hierro del núcleo; como puede verse en la figura 2.1, correspondiente a la curva de mag\_ netización de un transformador marca "Ferranti" , existe en el Laboratorio de Máquinas Eléctricas de la Facultad de Ingeniería Eléctrica de la Escuela Politécnica Nacional, que servirá como ejemplo para la prueba del modelo desarro\_ liado en el presente estudio.

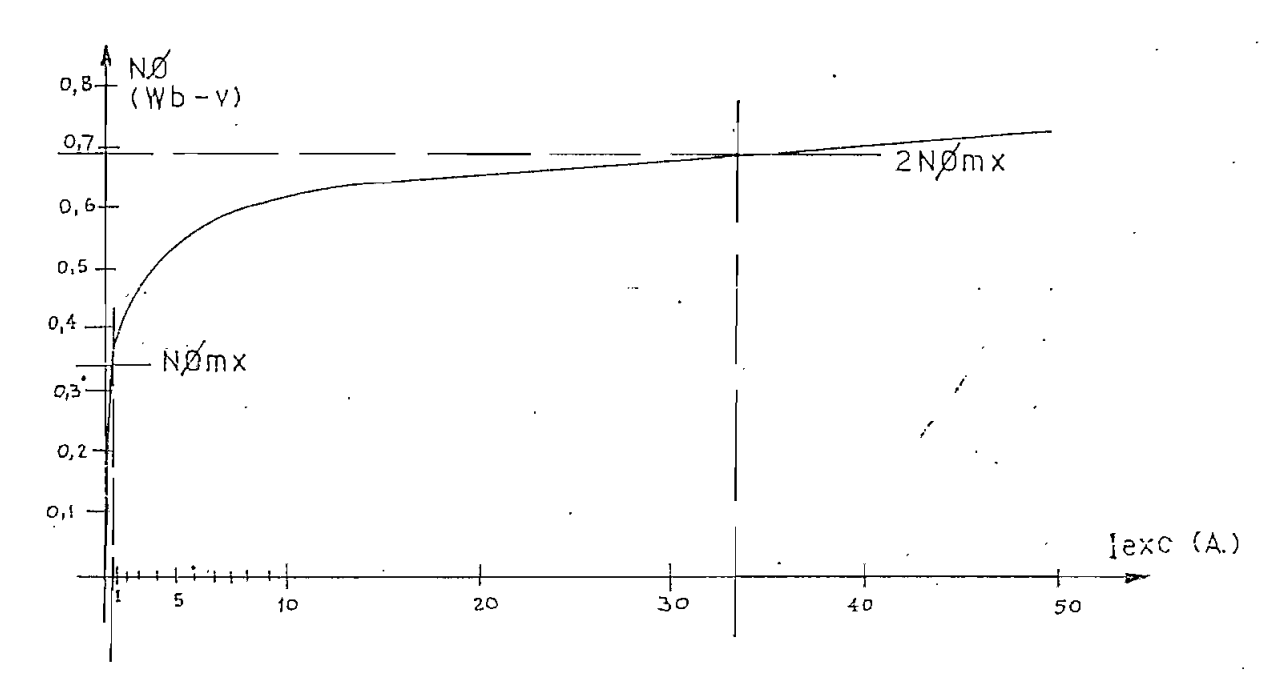

Figura 2.1

La relación entre el flujo magnético y la corriente de excita cíón no tiene una expresión matemática conocida. Por tanto, con la ayuda de métodos numéricos y en base a la curva de mag\_ netización se trata de superar esta dificultad .

Para el efecto, es muy importante tener en cuenta que, para condiciones de circuito abierto se tiene que el voltaje de ci\_r\_ cuito abièrto es igual al producto de la reactancia de magneti zación por la suma de las corrientes, es decir:

vca = Xm  $(i_1 + i_2') = \psi$ m (2.12)

 $-18-$ 

vca = voltaje de circuito abierto

Esta aproximación es fundamental para realizar el desarrollo co  $r$ rrespondiente  $(3)$ .

Una curva de magnetización del hierro del núcleo de un trans formador es posible expresarle como voltaje de circuito abierto en función de corriente de excitación. Teniendo en cuenta la ecuación (2.12) la curva de magnetización puede ser dibujada como la de la figura 2,2, donde puede verse que la pendiente de la recta del entrehierro es igual a 1, es decir, que forma un ángulo de 45° con uno de los ejes del sistema de referencia.

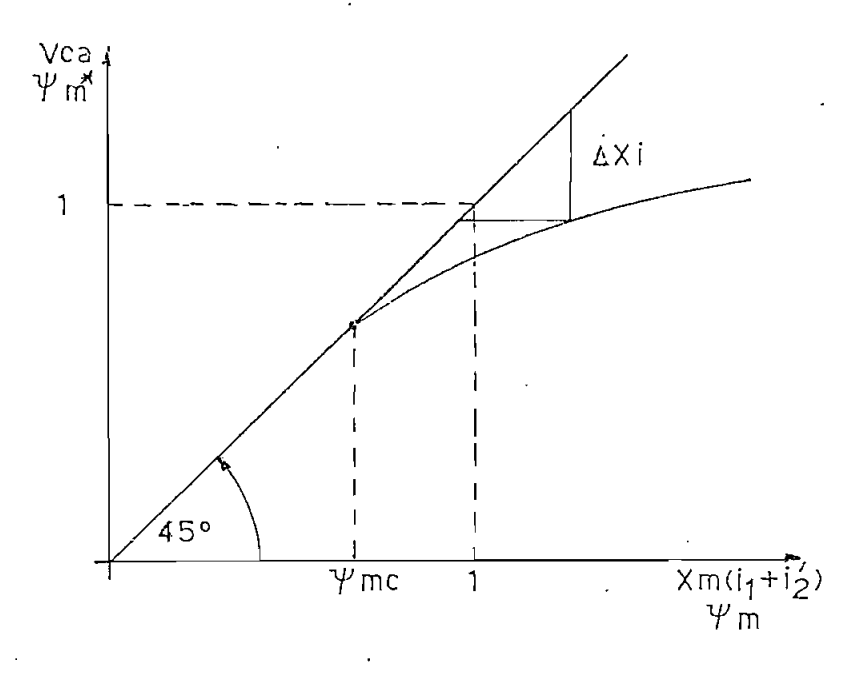

Figura 2,2

-19-

En una curva de la f ígura 2.2 , mientras la curva sea una recta, la respuesta del hierro es lineal; pero, a medida que se incrementa la corriente, la curva va perdiendo la linealidad y empie za el denominado "codo" de la curva, es decir, se hace presente la saturación.

En la curva para cada valor de corriente y por tanto de  $Y_m$ , es posible conocer el parámetro  $\Delta X$ i, que no es más que la di ferencia que existe entre la línea del entrehíerro (caso de exis tir linealidad en el hierro) y el valor verdadero de la curva de magnetización, para un mismo valor de corriente. Es decir:

$$
\psi \text{ m}^* = X\text{ m} \quad (i_1 + i_2) - \Delta Xi \quad (2.13)
$$

 $\psi$  m  $*$  es el valor de  $\psi$ m introducido la no linealidad del hierro del núcleo, (saturado).

Siendo posible obtener un valor de  $\Delta X$ i para cada valor de  $\psi$ m, se puede construir una curva  $\Delta$  Xi en función de  $\psi$  m como se indica en la figura 2.3.

-20-

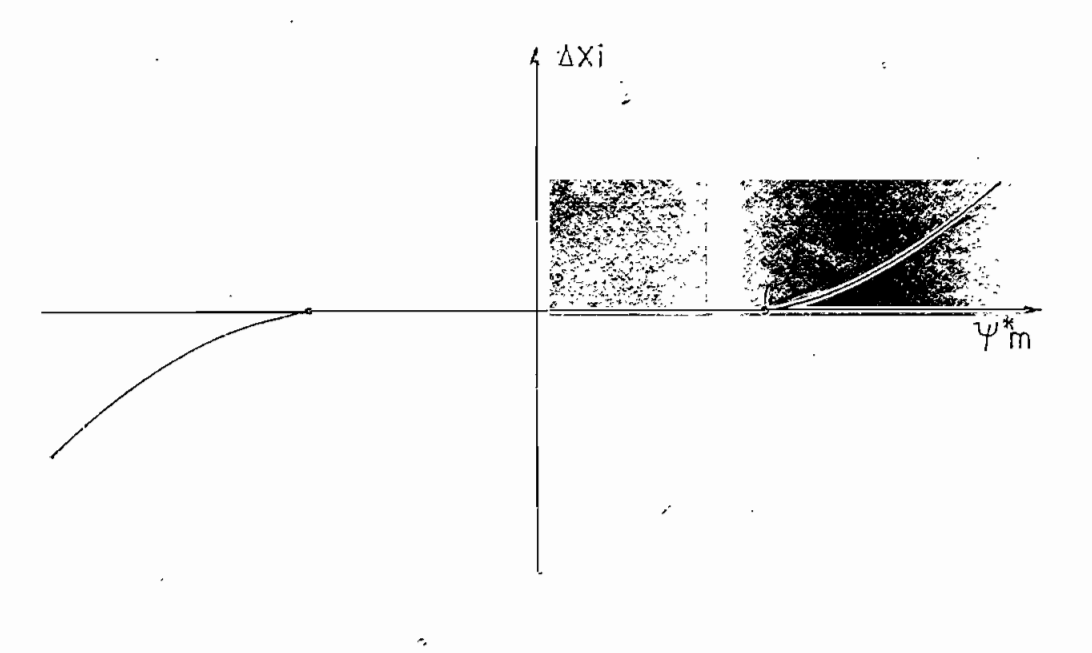

Figura 2.3

Una vez conocido  $\psi$ m\* es necesario introducirlo en las demás ecuaciones. Las ecuaciones de las corrientes en función de las concatenaciones de flujo quedan:

$$
\begin{bmatrix} i_1 \\ \vdots \\ i_{2} \end{bmatrix} = \begin{bmatrix} x_1 & 0 \\ 0 & x_2 \end{bmatrix}^{-1} \begin{bmatrix} \psi_1 & -\psi_m^* \\ \vdots & \vdots \\ \psi_{2} & -\psi_m^* \end{bmatrix}
$$
 (2.14)

Estas corrientes, son reemplazadas en la exrpesión (2.13) y se obtiene:

 $-21-$ 

$$
\psi_{m}^{\frac{1}{n}} = x_{m} \left( \frac{\psi_{1}}{x_{1}} + \frac{\psi_{2}}{x_{12}} \right) - x_{m} \left( \psi_{m}^{\frac{1}{n}} \right)
$$
  
 
$$
\left( \frac{1}{x_{1}} + \frac{1}{x_{12}} \right) - \Delta x_{i}
$$

simplificando la ecuación se llega a:

$$
\psi_{m}^{*} = \frac{x_{m}}{1 + x_{m} (\frac{1}{x_{1}} + \frac{1}{x_{1}})} \left[ (\frac{\psi_{1}}{x_{1}} + \frac{\psi_{2}}{x_{1}}) - \frac{\Delta x_{i}}{x_{m}} \right]
$$

 $\sim$   $\sim$ 

 $\sim$ 

Haciendo:

 $\mathbf{y}$ 

 $\tilde{\phantom{a}}$ 

$$
x = \frac{\frac{1}{2} \frac{1}{x_{m}} + \frac{1}{x_{1}} + \frac{1}{x_{1}^{2}}}{x_{1}} + \frac{1}{x_{1}^{2}}
$$

Se obtiene la expresión:

 $\bar{z}$ 

$$
\psi_{m}^{*} = x \left( \frac{\psi_{1}}{x_{1}} + \frac{\psi_{2}}{x_{12}} \right) - \frac{x}{x_{m}} \cdot \Delta x_{i} \qquad (2.15)
$$

Con esta ecuación se introduce la no linealidad del hierro del nú cleo del transformador.

Por tanto, teniendo en cuenta la saturación del hierro, las ecuaciones fundamentales del modelo matemático quedan definí das como:

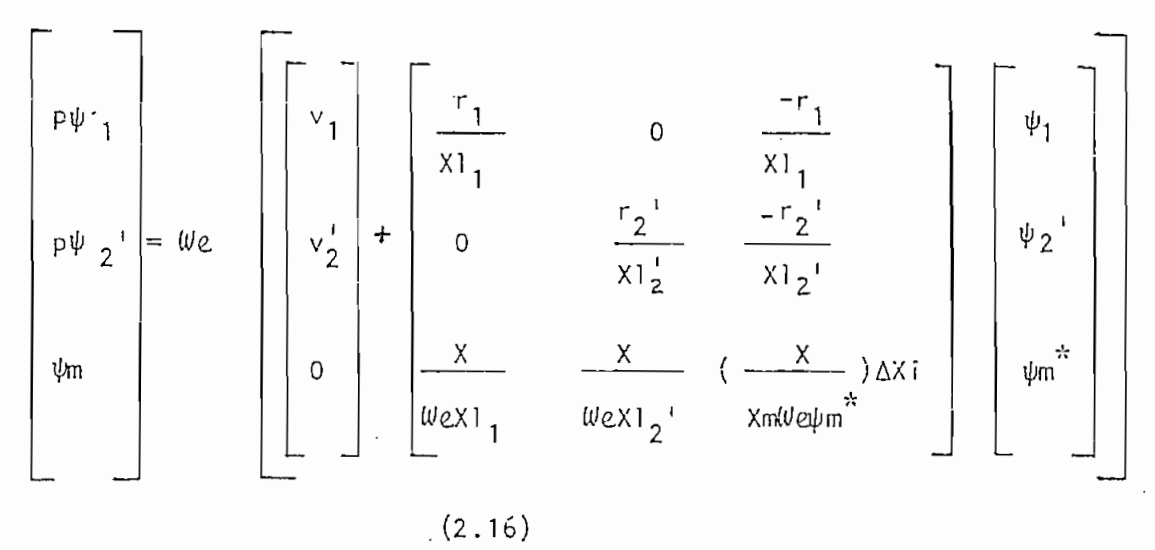

Puede notarse las ventajas de introducir la no linealidad del hierro por medio de concatenaciones de flujo, se logra el efecto sin mayor dificultad. Si bien es cierto que, se puede intro ducir la no linealidac del hierro en función de las corrientes, existe el inconveniente que ias corrientes obtenidas de la reso lución de las ecuaciones diferenciales (2.6), deben ser puestas en términos de flujos para introducir la saturación de hie rro y una vez realizado este paso, volver a términos de co rrientes para resolver las ecuaciones diferenciales. Todo este proceso dificulta la introducción que no sucede al hacerlo por medio de concatenaciones de flujo donde se tiene un proceso

 $-24-$ 

uniforme.

## RESTRICCIONES IMPUESTAS AL MODELO POR EL CIRCUITO ABIERTO  $2.3$ DEL SECUNDARIO:

El hecho de tener el secundario en circuito abierto, obliga a realizar ciertas restricciones tendientes al correcto funcionamiento del modelo.

Para definir las condiciones iniciales, es necesario la predicción de una función que exprese el voltaje en e l secundario para la condición de circuito abierto, para lo cual, en cierta manera forzamos a que la corriente en el secundario sea igual a cero  $(3)$ .

Es decir, si en la ecuación:

$$
v_2^1 = v_1^1 v_2^1 + \frac{1}{100} + \frac{dy_2}{dt}
$$

hacemos:  $i_j' = 0$ , queda

$$
v_2^i \quad ca = \frac{1}{\psi e} \cdot \frac{d \psi_2^i}{dt}
$$

Igualmente la expresión para  $\Psi_2^{-1}$  de la ecuación (2.3) queda reducida a la expresión:

$$
\Psi_2' = \operatorname{Xm} i_1
$$

Sustituyendo  $\psi_2$  en la ecuación del voltaje de circuito abien to se tiene:

$$
v_2^{\dagger} ca = \frac{1}{w_c} \cdot \frac{d}{dt} (x_m i_1)
$$

Para la misma condición (i  $\frac{1}{2}$  = o) la expresión de  $\psi$ <sub>1</sub> (2.3) queda reducida a:

001802

$$
\Psi_1 = \times 1_1 i_1 + \times m i_1
$$

de donde podemos obtener i<sub>1</sub>

 $\mathbf{I}$ 

$$
\begin{array}{cc}\n\downarrow & \downarrow \\
\downarrow & \downarrow \\
1 & \end{array} = \frac{\psi_1}{x1_1 + x^2} = \frac{1}{x^2 + x^2}
$$

este valor de corriente es utilizado para determinar la función V<sub>2</sub>ca que puede ser expresada como:

$$
v_2' \text{ ca } = \frac{1}{\omega_e} \cdot \frac{d}{dt} \quad (\text{ Xm } \frac{\psi_1}{\chi_{11} + \chi_m})
$$

que finalmente puede escribirse como:

ļ

$$
v_2' \text{ ca } = \frac{x_m}{x_{1_1} + x_m} \cdot \frac{1}{w_e} \cdot \frac{d \psi_1}{dt}
$$

el valor de  $\frac{1}{w \epsilon}$ .  $\frac{d \psi_1}{dt}$  puede obtenerse de la ecuación (2.8), con lo que la función que define el voltaje del secundario de cir cuito abierto será:

$$
v_2^{\dagger}ca = \frac{Xm}{X1_1 + Xm} \cdot \left[ v_1 + \frac{r_1}{X1_1} (\psi_m - \psi_1) \right] (2.17)
$$

Con este mecanismo de forzar para que la corriente en el secunda rio en circuito abierto sea igual a cero, se está prediciendo un valor aproximado del voltaje de circuito abierto del secundario.

### DETERMINACION DE LAS CORRIENTES TRANSITORIAS DE MAGNETIZA - $2.4$ 1  $C10N.$

Cuando un transformador es energizado, una corriente transitoria, conocida como corriente transitoria de magneti zación, generalmente fluye por un corto período de tiempo, hasta que las condiciones normales del flujo son restableci das  $(4)$ .

En la referencia (5) puede encontrarse un estudio del fenómeno en sT de las corrientes transitorias de magnetización en transformadores, los factores que lo determinan, los efectos que pro\_ duce y su influencia en la protección de transformadores.

En el presente estudio teórico de simulación de transformado^ res, se pretende predecir las corrientes transitorias de magnet ización.

Una vez determinado el modelo magnético para la simulación del transformador, es necesario determinar las condiciones iniciales para la resolución de las ecuaciones fundamentales de las concatenaciones de flujo, para inmediatamente proceder a deter\_ minar las corrientes transitorias de magnetización.

Las condiciones iniciales con que se parte a la energización del nsformador, en un tiempo inicial ( t = o segundos), son:

Las corrientes del primario y del secundario del transformador son iguales a cero; lo que lleva a determinar, unas concatena ciones de flujo  $\psi_1$ <sup>i</sup>,  $\psi_2'$ ,  $\forall$  m iguales también a cero, como puede determinarse con las ecuaciones (2.3) y (2.5) . El voltaje aplicado al circuito del primario del transformador, para el mismo instante tendrá un valor, dependiendo éste del ángulo

-27-

de conexión; la magnitud de este voltaje, en el momento de energización será un factor importante que influirá en la mag nitud de la corriente transitoria de magnetización.

Con las condiciones iniciales,

ł

 $i_1 = i_2$ ' = 0  $\Psi_1 = \Psi_2$  =  $\Psi$ m = 0  $v_1$  = Vmax · sen ( $(\theta t + \theta)$ )

donde, Vmax es el voltaje de pico del voltaje aplicado,  $t = 0$ , 6= el ángulo de conexión. Es posible determinar la función del voltaje de secundario en circuito abierto  $(2.1\frac{1}{2})$ , que ha ce que la corriente en el secundario del transformador se ma\_n\_ tenga igual a cero.

Determinadas las corrientes iniciales, es posible resolver las ecuaciones diferencíales de las concatenaciones de flujo  $\{ (2.16)$ , con lo que por medio de las expresiones  $(2.7)$  que re lacíonan las corrientes con las concatenaciones de flujo, se puede calcular las corrientes transitorias de magnetización.

### CAPITUL O II!

### EL PROGRAMA DIGITAL

 $3.1$ 3.1 ALGORITMO UTILIZADO.-

 $\mathbf{I}$ 

ļ

El programa digital está escrito en FORTRAN IV. Fue diseñado y elaborado para el compu\_ tador digital IBM 370/125, del Instituto de Computación .e informática de la Escuela Politécnica Nacional.

El proceso seguido por el programa para la solución del problema es el s igu íente:

- Suministro de información y datos sobre el transfo\_r\_ mador.
- Escritura de datos y títulos generales.
- Determinación de las condiciones iniciales para la - $\mathfrak o$ lución de las ecuaciones diferenciales de  $\psi$  , y V.

Proceso iterativo para la resolución de las ecuacio nes diferencíales, por medio del método de Runge

Kutta de cuarto órden.

Cálculo de las corrientes,

impres ion de los resultados.

El programa digital consta de, el programa principal, cuatro subrutínas y un subprograma de función.

Programa Principal :

Contiene las instrucciones para almacenamiento de datos y recuperación de resultados, el pro\_ ceso iterativo para la resolución de ecuaciones diferencia^ les y cálculo de corrientes.

Subrutina ENT1T:

Esta subrut ína 1ee los datos generales (voltaje del primario, frecuencia y ángulo de conexión), datos para la resolución numérica de las ecuaciones diferencíales (paso de integración, tiempo máximo, y contador del numero de iteraciones), parámetros del transformador (resistencias, reactancias de dispersión, y reactancia de magnetización, indicadores).
Subrutina COINI :

Determina las condiciones iniciales, según el caso a analizarse, para la resolución de las ecua • ciones d iferenciales.

Para el funcionamiento en estado estable con carga se fija una corriente de carga y en función de e'sta se determinan los valores de  $\Psi_1, \quad \Psi_2$ ',  $\Psi$ m iniciales.

Para estado estable en vacío las condiciones iniciales son calculadas para una corriente en el secundario igual a cero.

Las condiciones iniciales para el cálculo de corrientes tran sitorias de magnetización, son calculadas con valores de corriente del primario y del secundario iguales a cero.

Subrutina SATURA :

j,

Se introduce la no linealidad del hierro del núcleo del transformador.

De acuerdo a la configuración de la curva de magnetización, figura 2.1, se establece un valor de  $\psi$ m crítico, para ma yores del cual, se modifica  $\psi$ m por el efecto de la no li nealídad del hierro.

La curva de  $\Delta Xi$  como función de  $\psi$ m, figura 2.3, es linea 1 izada y expresada como tres segmentos de recta, de la for $ma:$ 

 $\Delta$ Xi = a<sub>1</sub>  $\psi$ m - a<sub>0</sub>

El valor de  $\triangle$ Xi calculado, es utilizado para determinar ຟm້  $(saturado)$  con la ecuación  $(2.15)$ .

Subrutina GRAFO:

Esta subrutina grafiza los resulta dos obtenidos. Puede grafízar hasta cinco variables en forma simultánea y en un mismo eje de coordenadas. Cada una de las variables puede tener hasta cien puntos,

Cada variable se grafiza con un carácter literario diferen te, siendo los caracteres A, B, C, D y E respectivamente.

Subprograma de función RUNGE:

En este subprograma de fun ción se ha implementado el método de Runge - Kutta de cuarto orden para la resolución de las ecuaciones diferenciales (6), descrito en detalle en el apendice.

Este subprograma está dentro- del proceso iterativo.

Se calculo cuatro puntos, de los cuales finalmente se obtiene un promedio ponderado.

En cada uno de los pasos se vuelve al programa principal pa ra calcular los cambios  $p \psi_{1}$ ,  $p \psi_{2}$ ' y se llama al subpro grama para ir acumulando cada uno de ellos. Al volver en ca\_ da paso dentro del proceso mismo del método R-K, al programa principal se tiene  $\psi_1$ ,  $\psi_2$ <sup>'</sup> y se calcula  $\psi$ m para llamar a la subrutina SATURA que introduce el efecto de la saturación del hierro, y se calcula los incrementos  $p \psi_1$  y  $p \psi_2$ ' para el paso siguiente dentro del.proceso mismo de Runge - Kutta.

Este proceso puede ser mejor comprendido, observando los dia\_ gramas de flujo que a continuación se exponen.

-33-

- Programa Principal.

k,

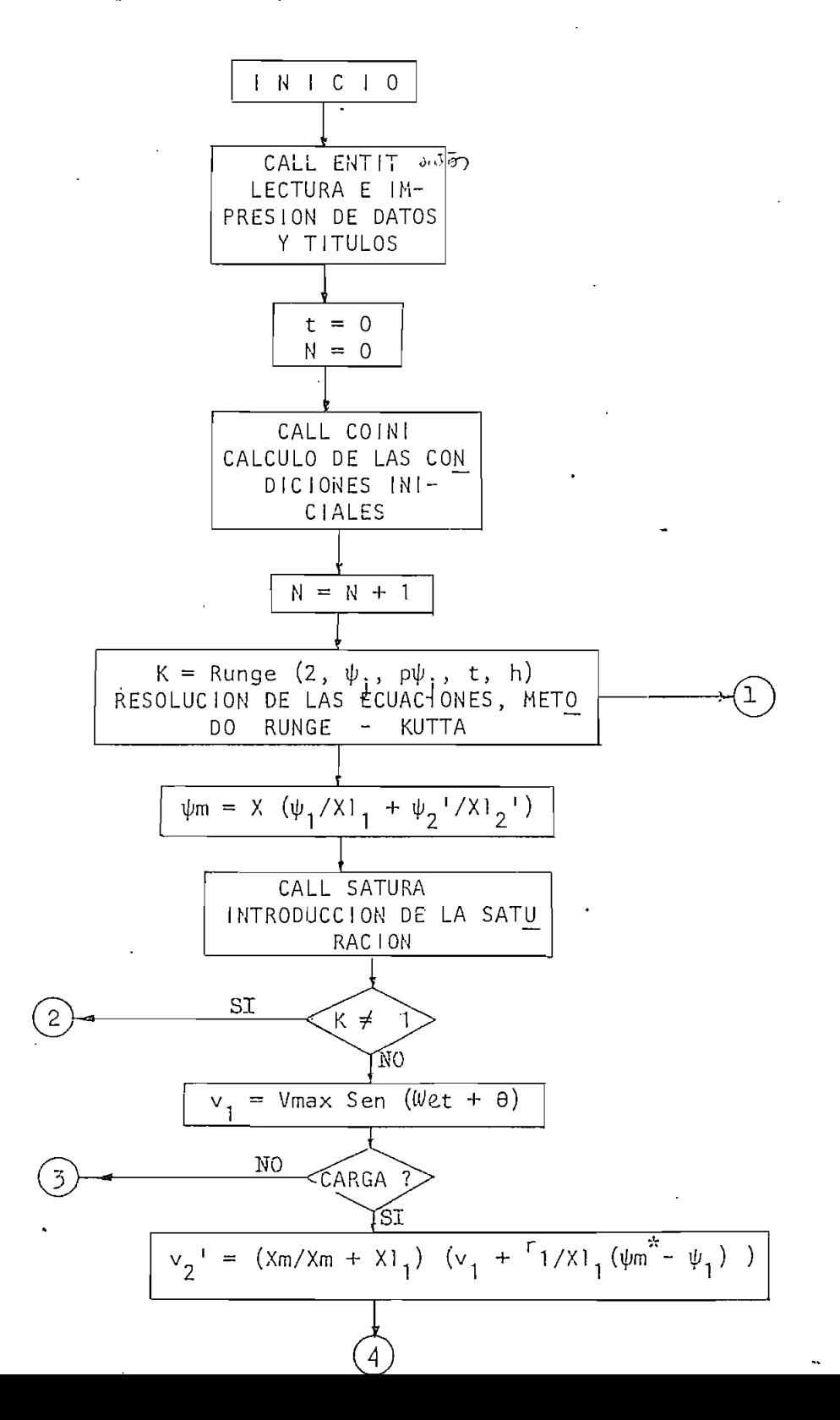

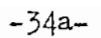

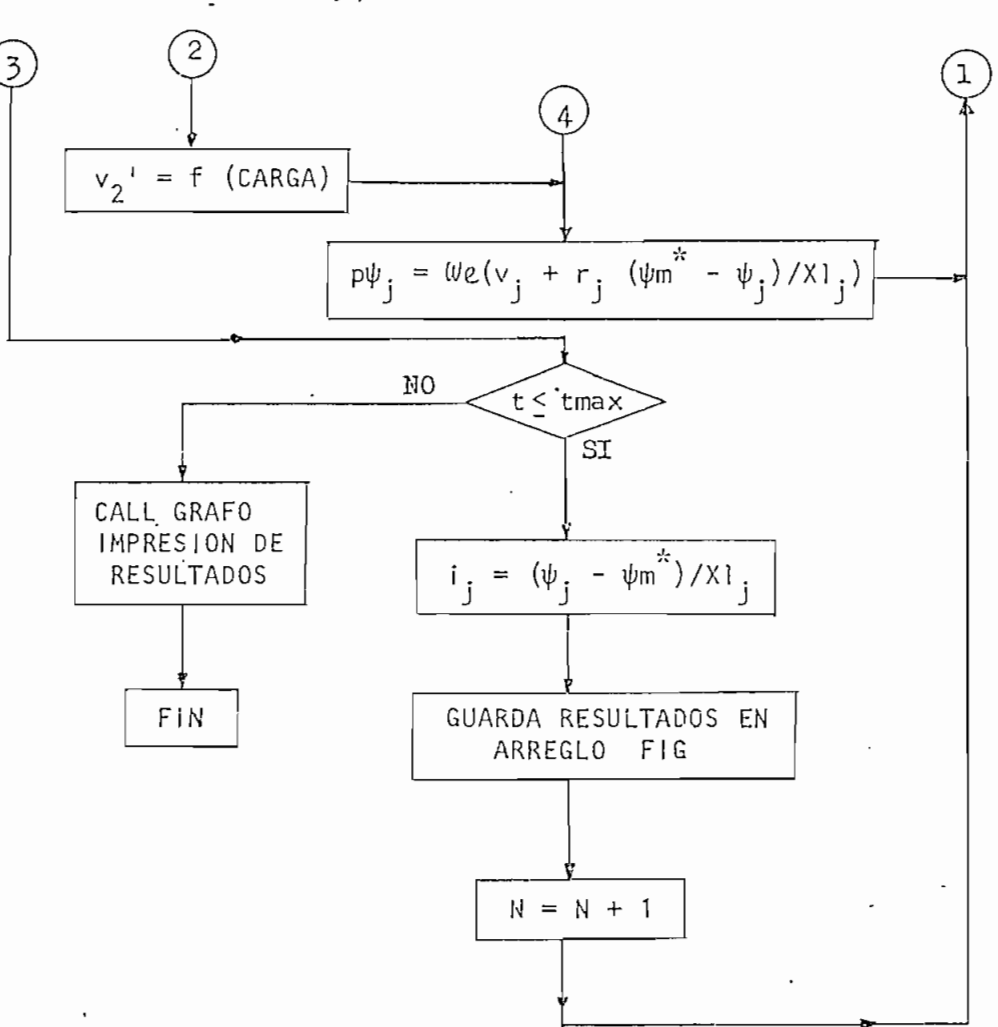

 $\ddot{\phantom{0}}$ 

 $\cdot$ 

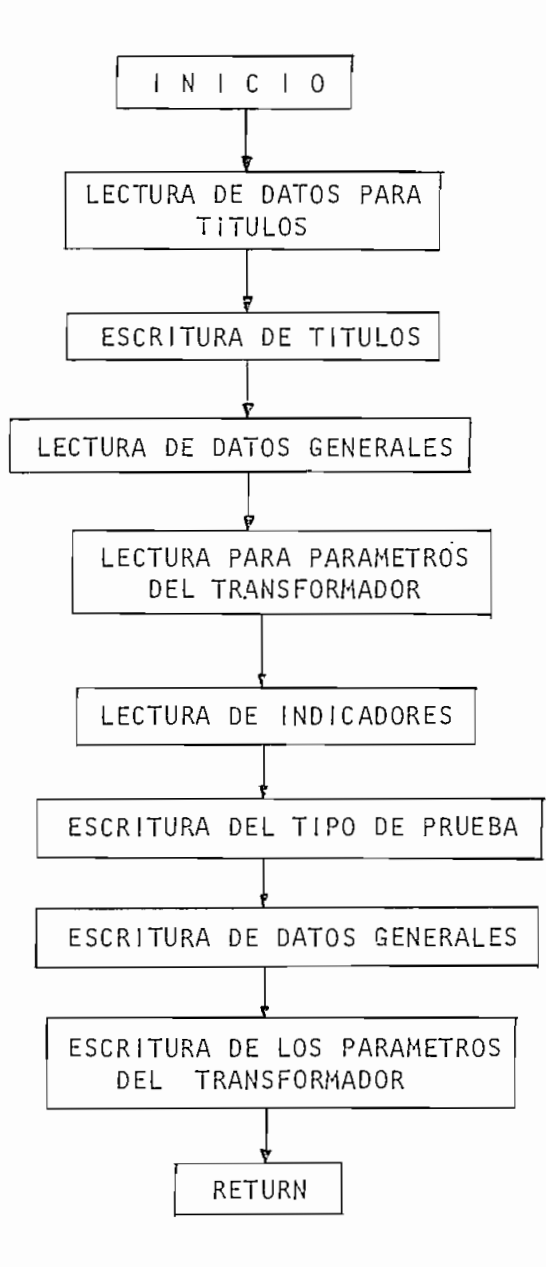

 $-35 -$ 

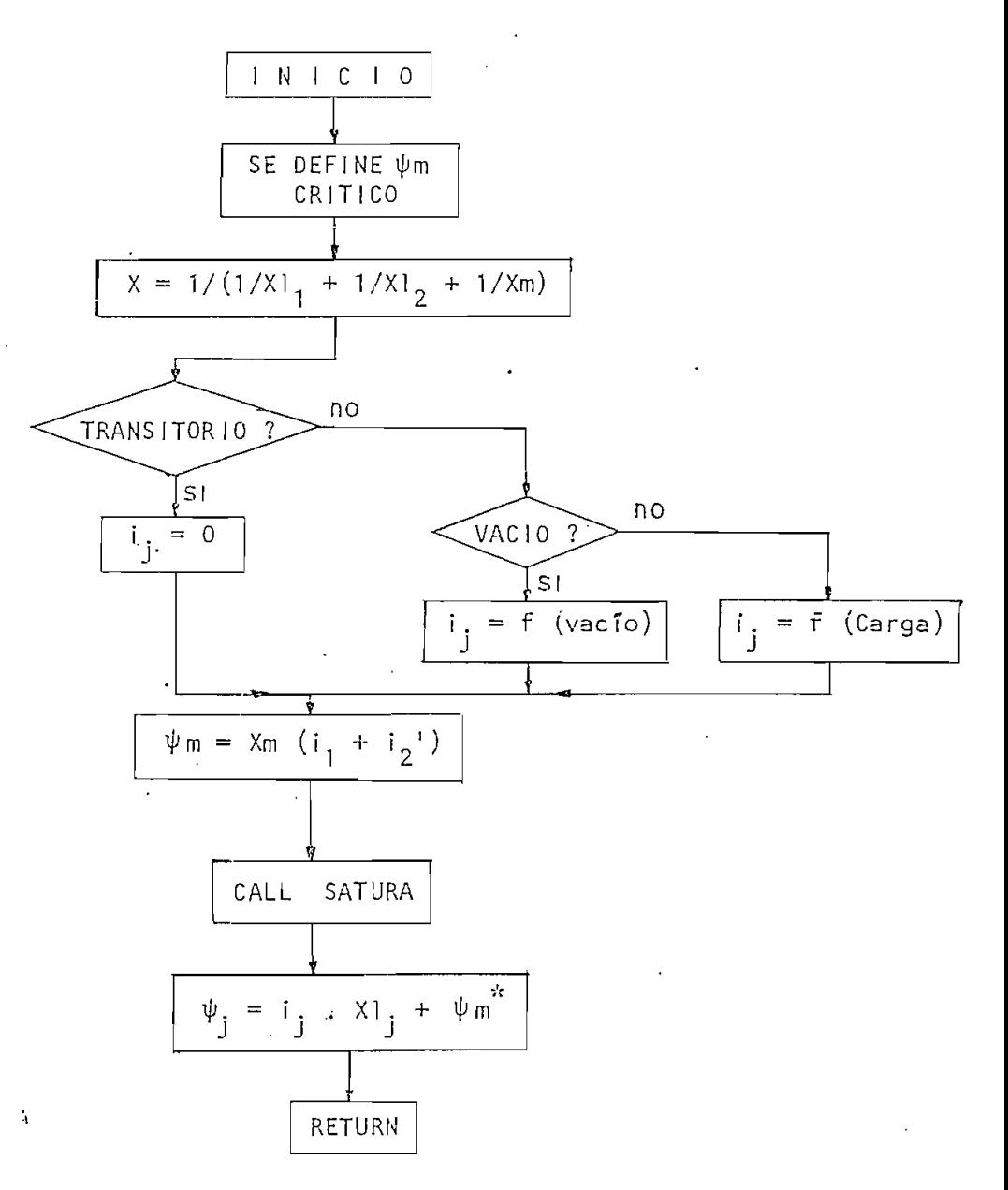

Subrutina SATURA.

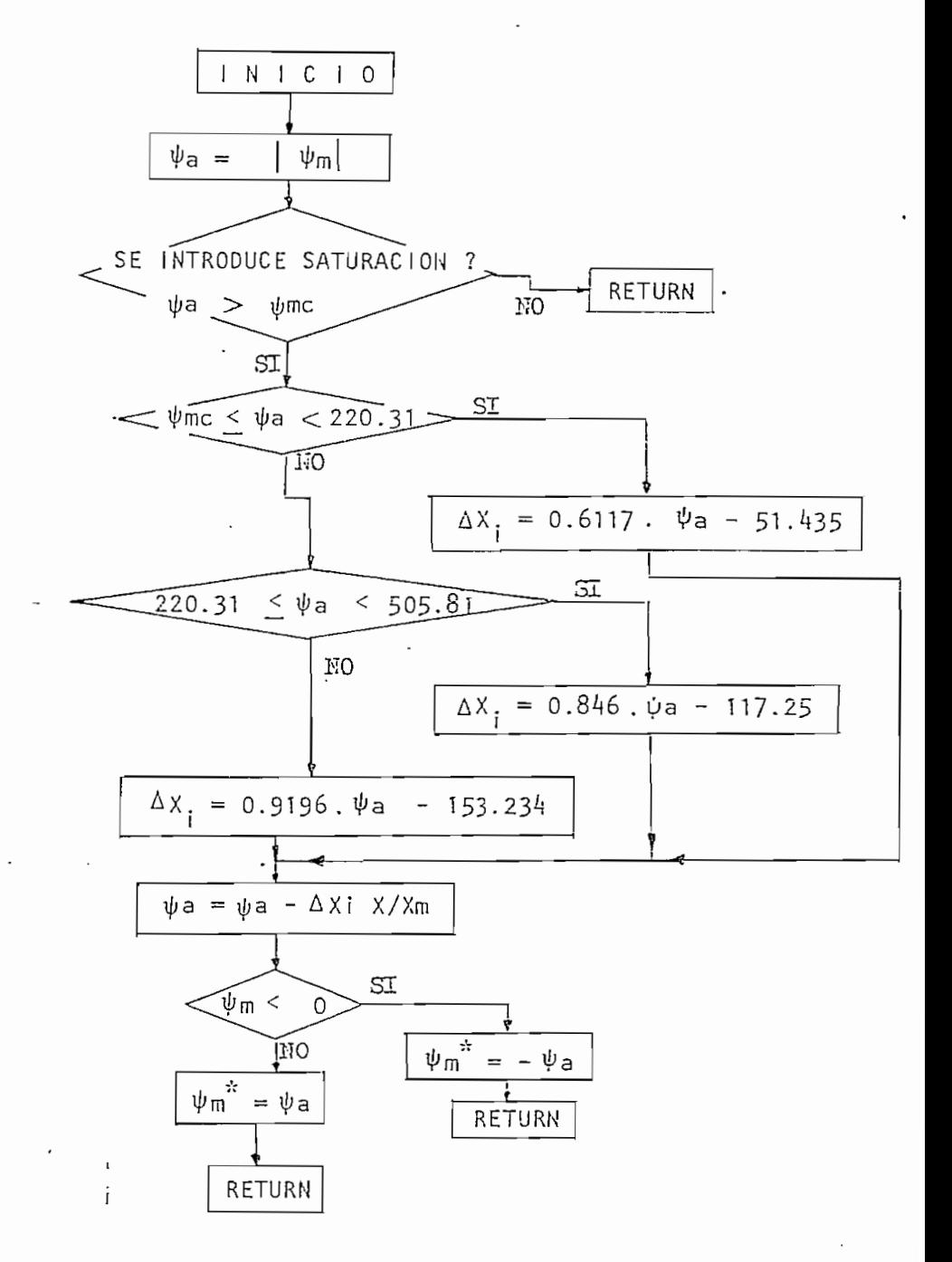

ł

ļ

Subrutina GRAFO.

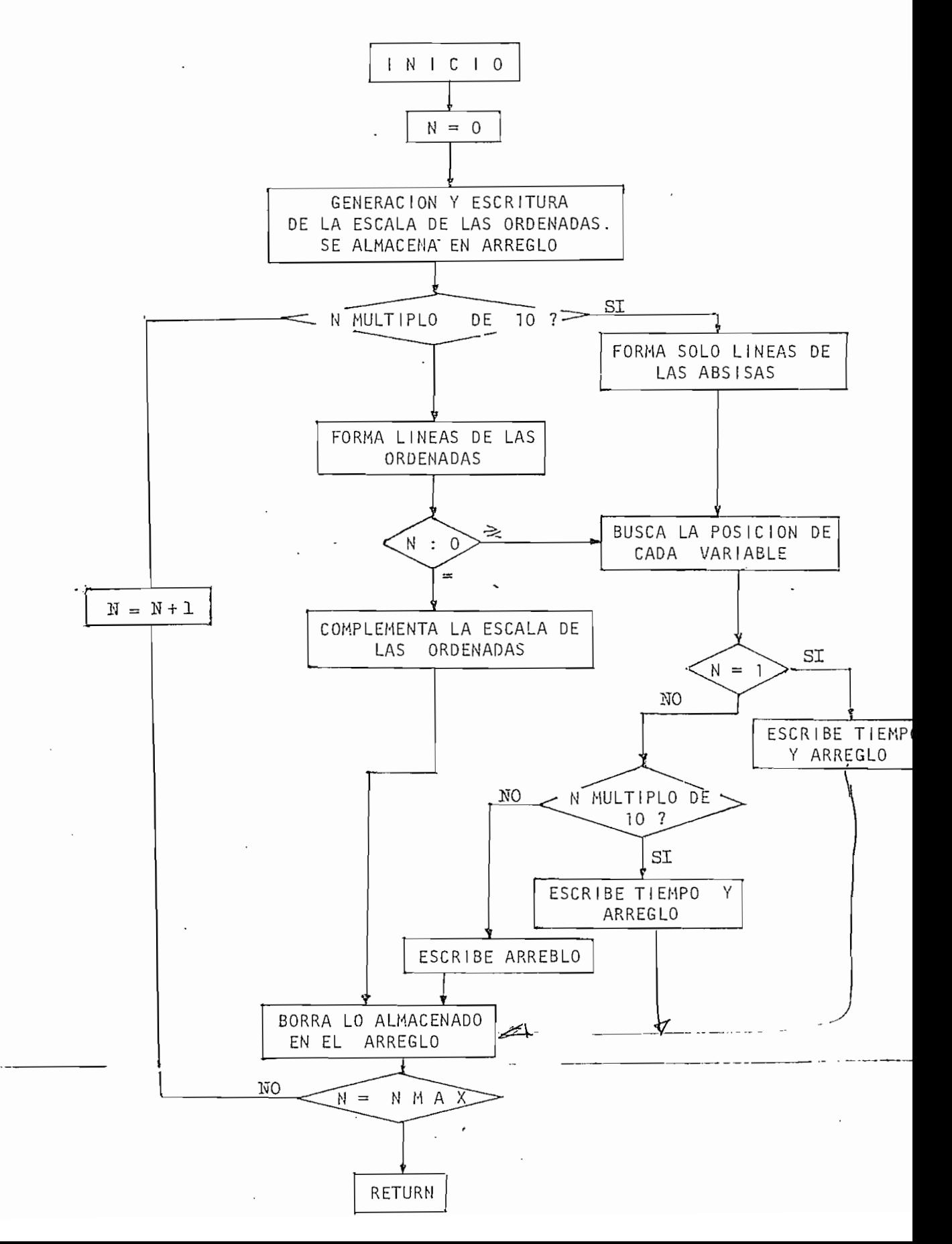

Subprograma de función RUNGE.

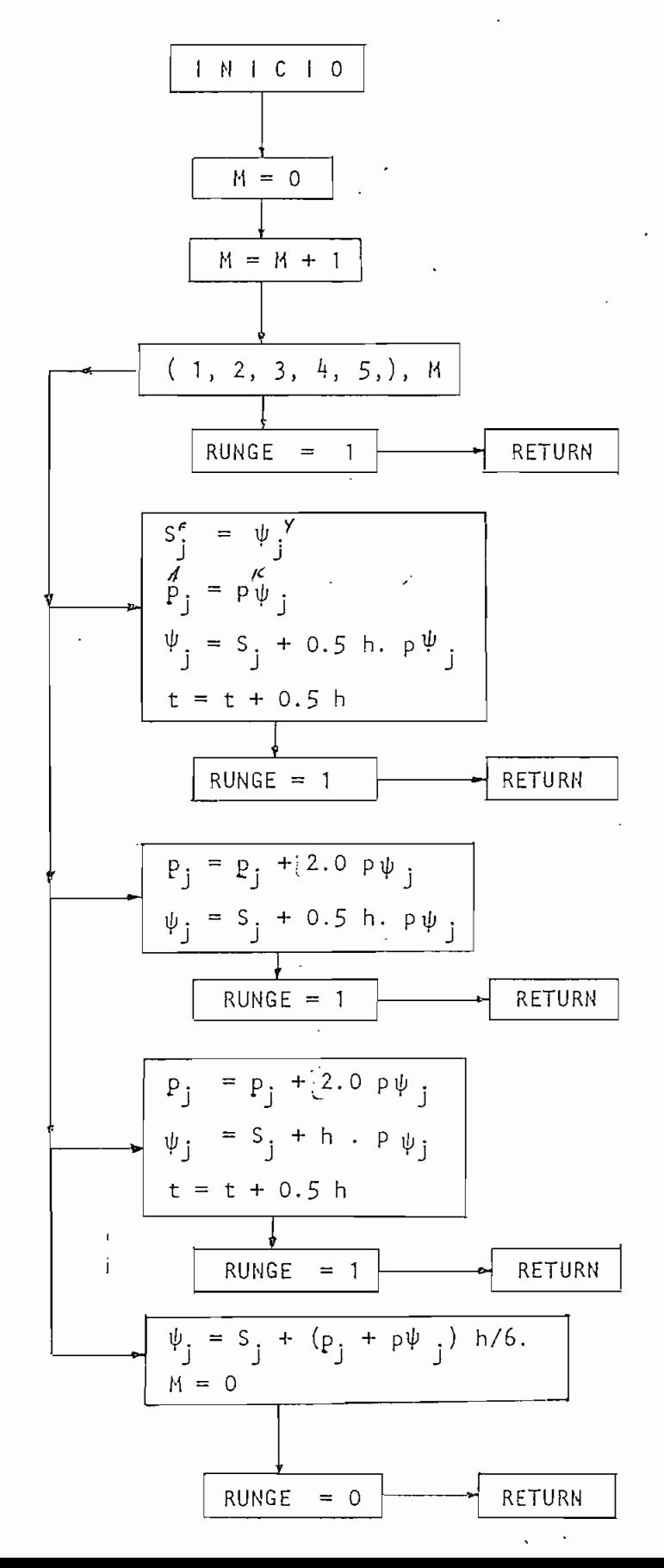

 $3.3$ 3. 3 RESTRICCIONES.-

ļ

El modelo matemático del transformador desarrollado y por tanto el programa digital descrito, tiene las siguientes restricciones:

- Está diseñado para el análisis de un transformador  $\overline{\phantom{a}}$ monofás ico.
- En la simulación no se toma en cuenta los efectos del lazo de histérisis- y el magnetismo remanente, condiciones que si bien afectan al fenómeno en estudio, se ha demostrado (2) que no vale la pena el esfuerzo de computación extra que implica su introducción para la pequeña variación que re presentan.

#### CAPITULO  $1 \sqrt{ }$

### OPERACION DEL MODELO

 $4.1$ EJEMPLO DE PRUEBA DEL PROGRAMA DIGITAL.-

El programa di

gital desarrollado se aplicó al estudio del transforma dor marca "Ferranti" del Laboratorio de Máquinas Eléctricas de la Escuela Politécnica Nacional, con el fin de comparar los resultados obtenidos por medio del mo delo, con los resultados experimentales de la referencia 5.

Las características del transformador son las siguientes:

Es, un transformador generalizado, para mayor verzatili dad en experimentos, puede ser empleado como reactan cia inductiva, transformador y autotransformador; para : conexiones monofásicas y trifásicas.

 $-41-$ 

Tíene tres núcleos independientes para cada fase y en cada uno de ellos 4 bobinas fijas y una móvil.

Iguai que en la referencia arriba mencionada se usó las bobínas a y S<sub>1</sub>, como transformador monofásico.

Los valores nominales del transformador son:

POTENCIA APARENTE : 25/5 KVA FRECUENCIA: 50 c.p.s.

Los valores nominales de las bobinas utilizadas son:

BOBINA a terminales 1 y 2 138,5 V. 10 Amp. 300 espiras BOBINA S<sub>1</sub> terminales  $S$  y 10 92,4 V. 15 Amp. 200 espiras

La impedancia de dispersión a voltaje nominal es  $Z = 7,65$  %.

Con las pruebas de circuito abierto y cortocircuito se deter minó los parámetros del transformador.

Resistencias:

 $r_1 = 0,6077 \Omega$  $r'_2 = 0,6077 \Omega$ 

Reactancias de dispersión:

$$
x1_1 = 5,2986 \Omega
$$
  

$$
x1_2' = 5,2986 \Omega
$$

Reactancia de magnetización:

 $X_m = 449,6177 \Omega$ 

El efecto de la no linealidad del hierro del núcleo del transformador, se introduce por medio de su curva de magnetiza\_ ción de la figura 2.1, tomada de la referencia 5; donde se tie ne expresada como N Ø (Weber - vuelta) en función de la corrien te de excitación (Amperios).

Para la utilización en el modelo matemático, la curva de magn\_e\_ tízación fue ajustada, teniendo en cuenta la condición de círcu ito abierto;

$$
\nu ca = \psi m = \lambda m (i_1 + i_2)
$$

Para tal efecto, a las ordenadas N  $\emptyset$ , se multiplicó por la frecuencia angular eléctrica,  $We$  y a las absisas, corriente de excitación , por la reactancia de magnetización, Xm; llegando a obtener la curva de la figura  $4.1$ .

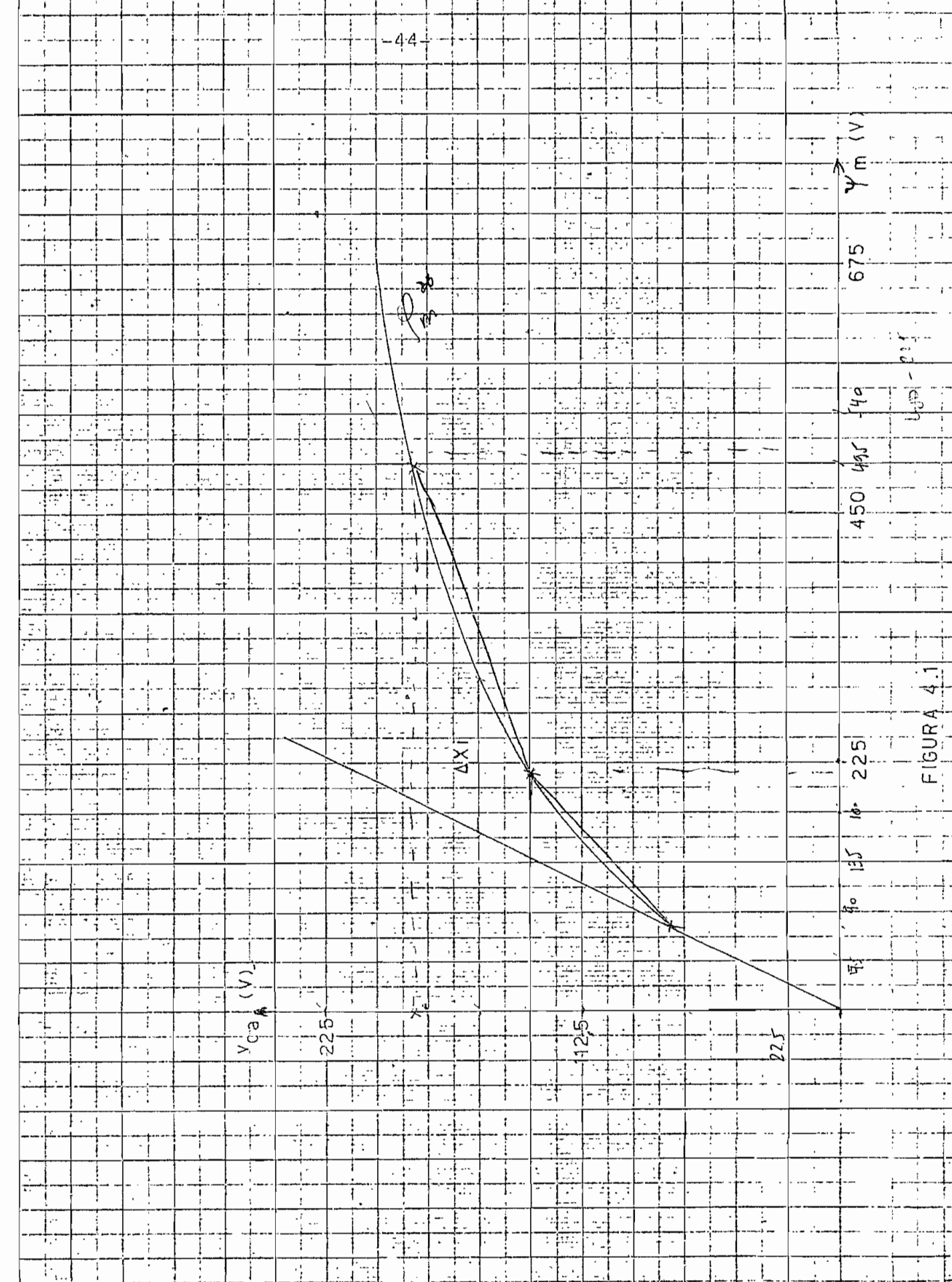

 $\boldsymbol{\cdot}$ 

 $\cdot$  $\begin{pmatrix} 1 \\ 1 \end{pmatrix}$ 

 $\bar{\mathbf{v}}$ 

 $\ddot{\phantom{0}}$ 

 $\ddot{\phantom{1}}$ 

De la curva de la figura 4.1 se obtuvo la curva de la figura 4.2,  $\Delta X$  i como función de  $\psi$ m, la que fue linealizada e introducida como tres segmentos de recta, que seguidamente se ind ícan :

- Para valores de  $\psi$ m mayores o iguales a  $\psi$ m crítico y menores a  $\psi$ m = 220,3127 la recta está expresada por  $\Delta X_i = 0,6117 \psi m - 51,4351$
- Para valores de  $\psi$ m comprendidos dentro del interva lo de 220.3127 y 505,819 la ecuación de la recta es:

 $\Delta X$ i = 0,8469  $\psi$ m - 117,2555

Para valores de  $\psi$ m mayores que 505,819 la ecuación de la recta es:

 $\Delta$  Xi = 0,9196  $\psi$ m - 153,2342

Estas ecuaciones de las rectas son utilizadas para el primero y tercer cuadrantes del sistema de coordenadas, es decir, para valores positivos y negativos de  $\psi$ m.

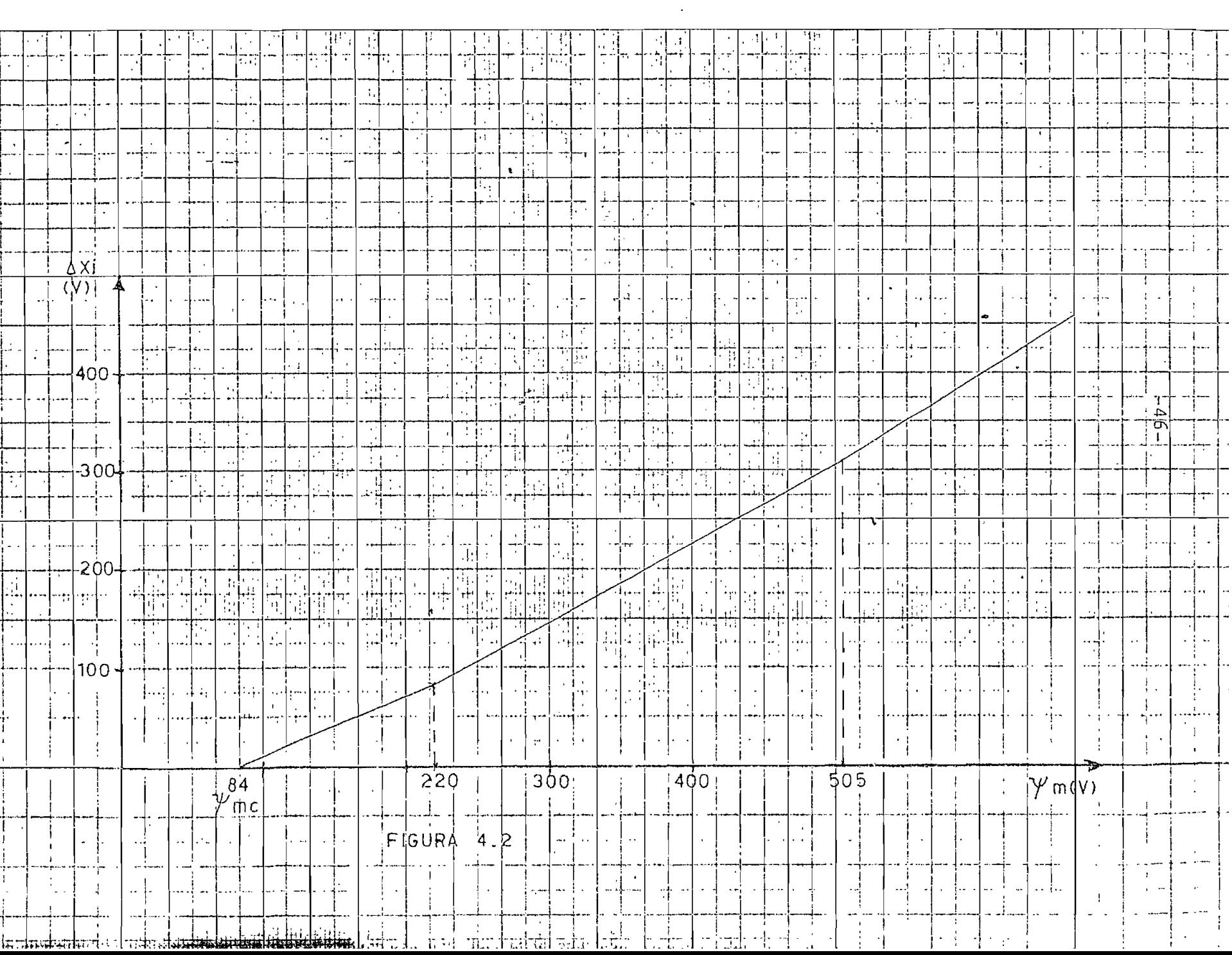

#### $4.2$ PRUEBAS DE FUNCIONAMIENTO:

 $\mathfrak{t}$ 

J

El programa digital fue so metido a tres tipos de pruebas de funeionamiento, de pendiendo cada tipo a diferente estado de operación, a saber, bajo carga en estado estable, vacío en esta do estable y, corrientes transitorias de magnetiza cí5n.

Las pruebas se real izaron para el transformador descrito con los parámetros y curva de magnetización.

Para cada uno de los estados de funcionamiento, la corriente resultante se obtiene en forma gráfica con su valor numérico correspondiente a cada punto, a un costado del gráfico.

Para todos los casos se utilizó como datos: frecuen cía de 60 ciclos por segundo; para la resolución nu\_ mér ica de las ecuac iones d ifereneía1 es un intervalo de tiempo de 0,001 segundos, se ha creído conveníen\_ te utilizan este valor, debido a que para valores -

 $-47-$ 

pequeños que el señalado se une el riesgo de introducir ruido en las operaciones, que conduciría a resultados erroneos; con valores mayores no se obtendría un intervalo ade cuado para un correcto muestreo. Cada punto de los result\_a\_ dos se imprime cada 0,001 segundos, hasta un tiempo máximo de O,1 segundos.

## 4.2. I ESTADO ESTABLE BAJO CARGA:

Para el funcionamiento del modelo con carga en estado estable, se fija una carga determinada por una corriente, alrededor de la cual debe ajustarse el resultado del modelo.

Para el ejemplo, se establece una corriente de. carga de 10 Amperios de valor máximo. El voltaje api icado es el valor nominal del transformador, 195,86 V. de valor máximo.

En la figura  $4.3$  se indica los. resultados obtenidos del funcionamiento del programa digital, para la ope ración bajo carga del transformador en estado esta\_ ble; puede notarse que los valores de corriente

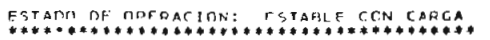

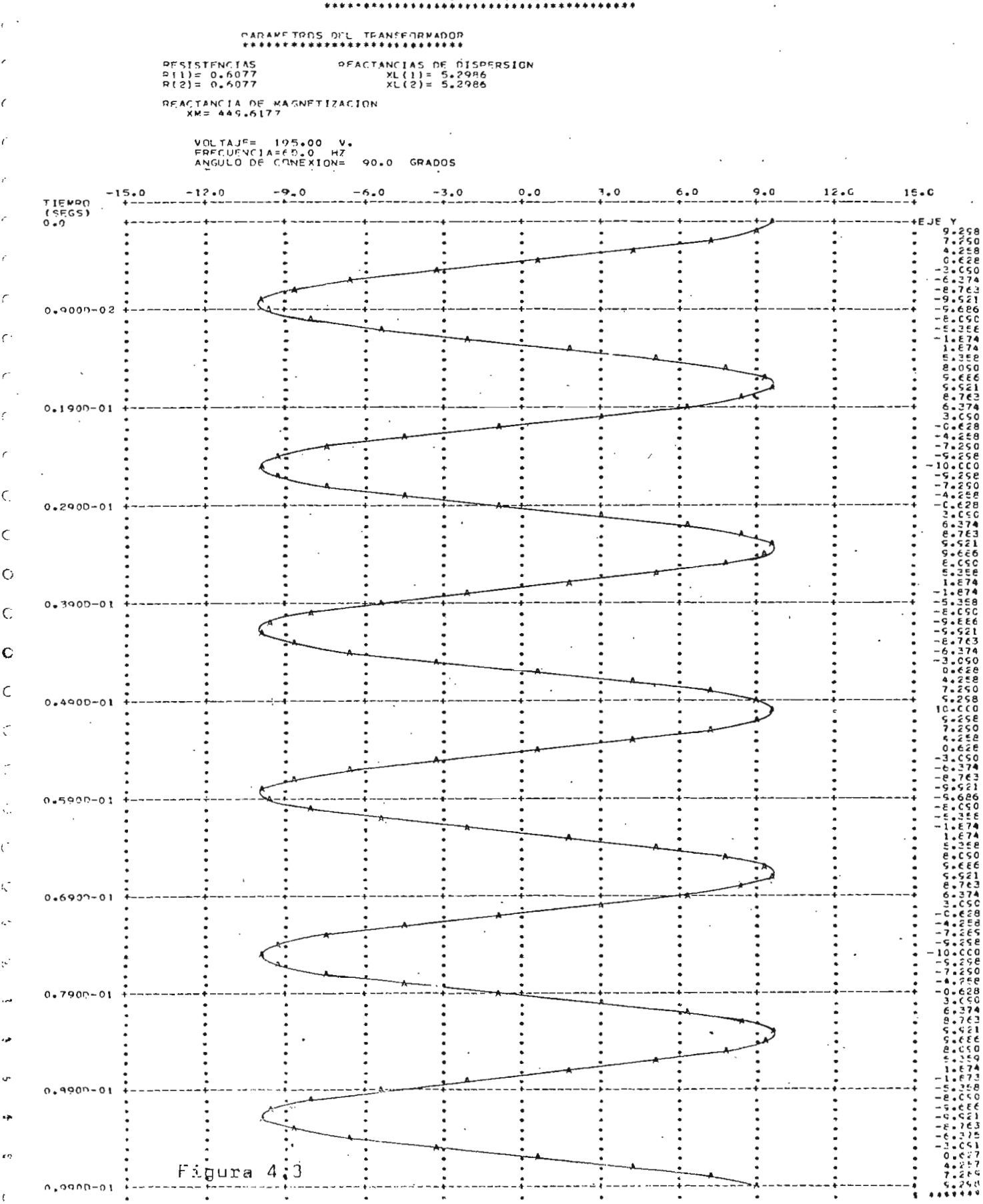

nídos en ningún instante divergen de los límites establecidos por la carga.

### A.2.2 ESTADO ESTABLE EN VACÍO:

Con el voltaje nominal de 195,86 V se hizo funcionar que se muestra en la figura  $4.4$ . La corriente de excitación en estado estable lleva a un va\_ lor máximo de 0,575 Amperios.

La corriente obtenida, puede decirse que es sinusoidal, es decir que no sufre ninguna deformación, lo que es acep table debido a que, el modelo matemático desarrollado, co\_ mo ya se anotó no contempla la introducción de:l efecto del lazo de histeresis, que es el que deforma sustancialmente la corriente de magnetización en estado estable. Además, de acuerdo a la curva de magnetización del hierro del núcleo del transformador, figura 2.1, puede observar se que la operación del transformador está dentro de la parte lineal, de la curva de magnetización, por tanto, por este efecto, es correcto que la corriente de vacío en estado estable, no tenga deformación alguna.

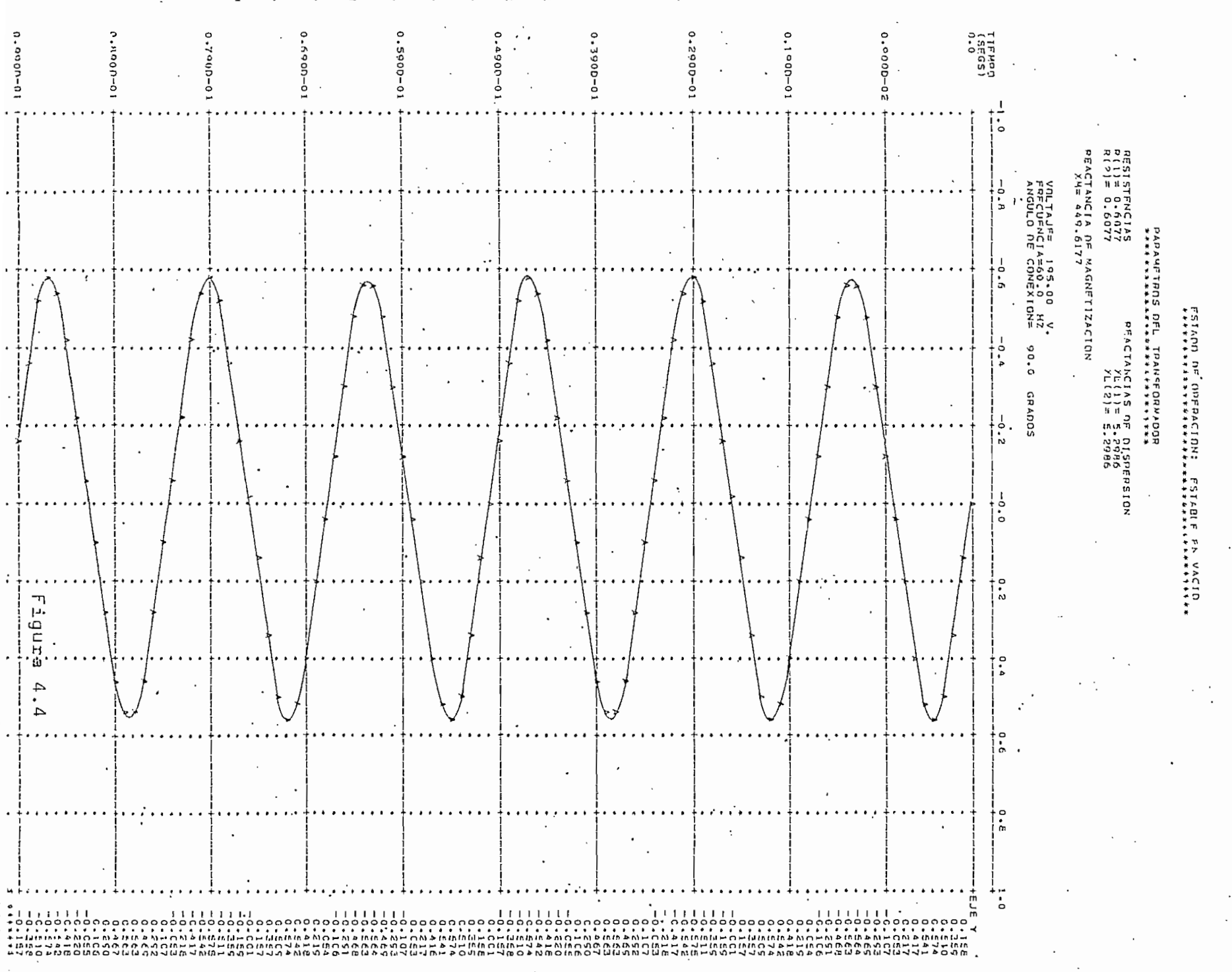

 $-15-$ 

4.2.3 CORRIENTES TRANSITORIAS DE MAGNETIZACION.-

La prueba más

fuerte impuesta al modelo, es la determinación de las corrientes transitorias de magnetización, puesto que, en estas circunstancias es cuando se hace presente en forma más predominante el efecto de la no linealidad del h ierro.

Con un voltaje de alimentación, correspondiente al nominal del transformador, 125,86 V. de valor máximo, se obtuvo resultados para dos puntos diferentes de cone\_ xión, para O grados eléctricos figura A.5 y para 90 gra\_ dos eléctricos, figura 4.6.

r-De la comparación de las dos curvas se puede notar que el valor que tenga el voltaje de la red en el instante de conexión determina el valor de la corriente transitoria de magnetización. Como es conocido, la onda de flujo atrasa a la de voltaje en 90 grados eléctricos en condiciones estables, por lo tanto, el flujo tendrá su más alto valor para valores de voltaje iguales a ce ro o próximos a éste, lo que significa que se tendrá -

 $\mathbf{I}$ 

Ĵ  $\mathbf{r}$ 

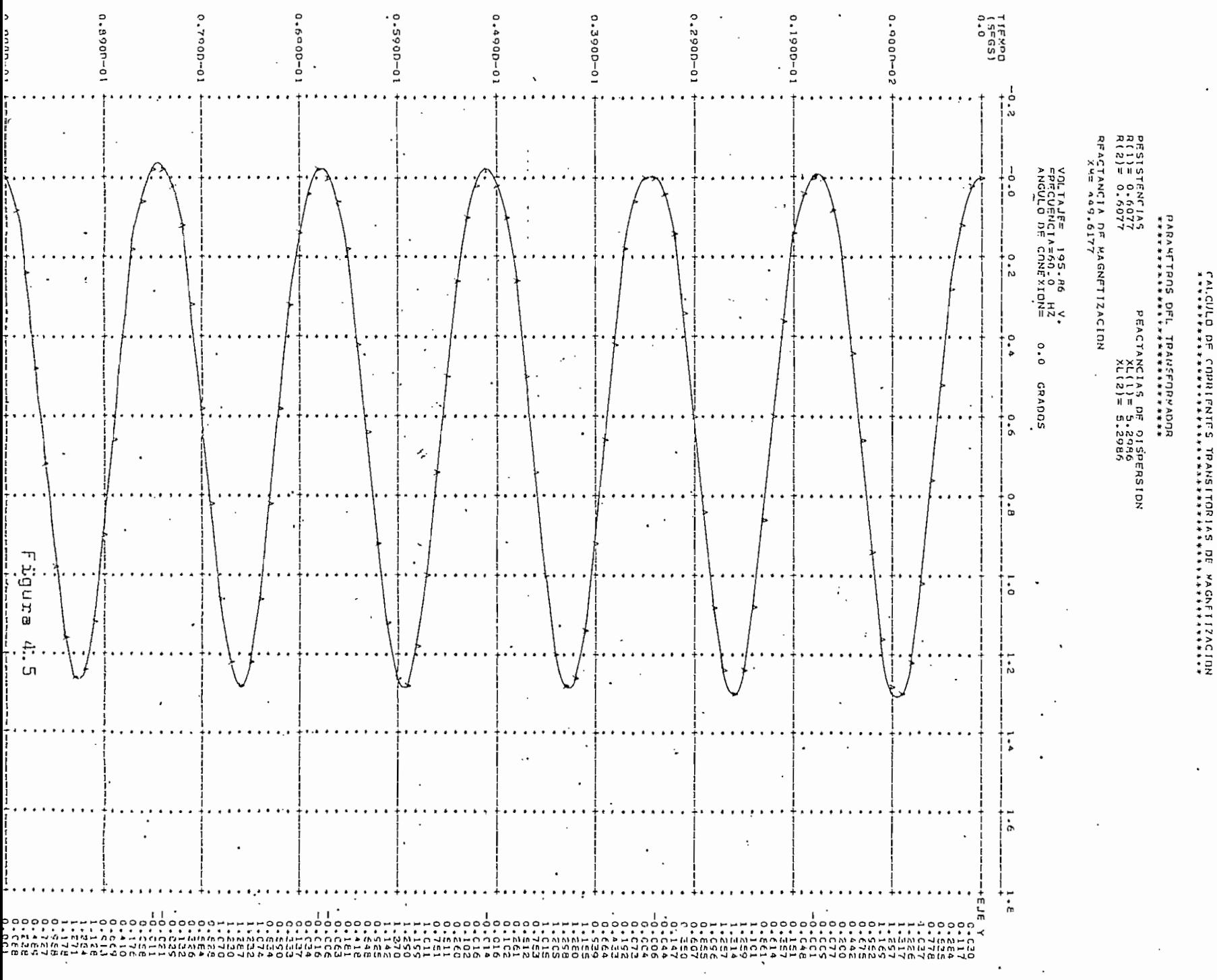

 $-53$ 

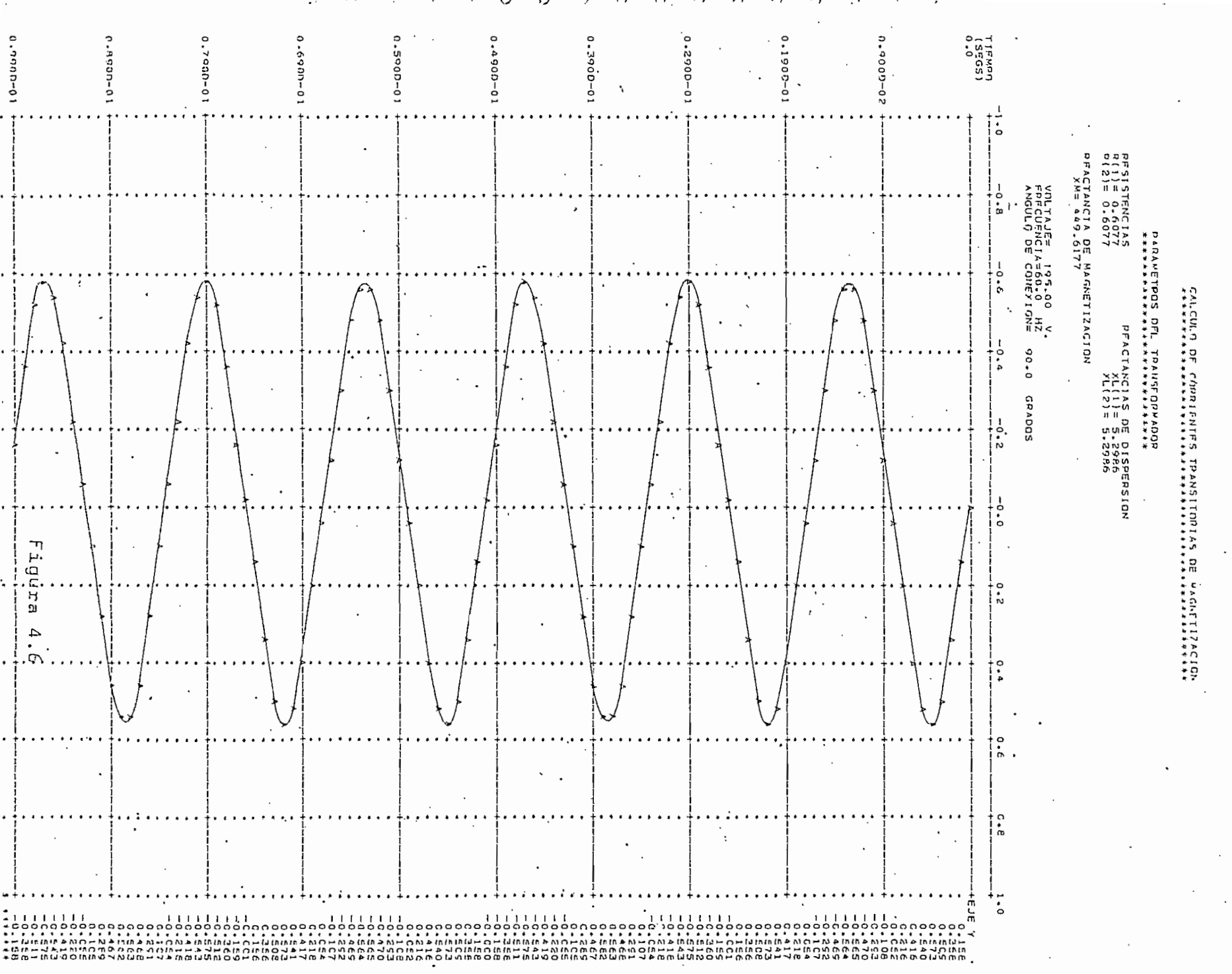

 $\sim$ 

÷,

. .

 $-54-$ 

 $\langle \cdot \rangle$ 

una mayor corriente transitoria de magnetización para puntos de conexión alrededor de los O grados eléctricos para una on da de voltaje sinusoidal aplicada. Para valores de hasta 45 grados antes o después de O grados, por el valor que puede alcanzar el flujo, la posibilidad de que existan transito  $$ rios es todavía grande (5). Por otro lado, para puntos de conexión alrededor de los 90 grados, o sea cuando el voltaje tiene su valor máximo, la corriente transitoria de magnetiza ción se reduce notablemente, llegando a desaparecer la co rriente transitoria al conectarse sin magnetismo remanente.

V

Lo anotado anteriormente se confirma con los resultados obte nidos por medio del modelo digital del transformador. La má xima corriente transitoria de magnetización se obtiene al co nectarse el voltaje en 0 grados. Puede verse también que, al plicarse el voltaje en 90 grados, el transitorio práctica mente desaparece.

# 4.3 COMPARACIÓN DE LOS RESULTADOS OBTENIDOS POR MEDIO DEL MODELO, CON RESULTADOS OBTENIDOS EXPERIMENTALMENTE.-

Para el mismo transformador (ya descrito) utilizado en la referencia 5, el modelo digital, inicialmente se  $$ aplicó para determinar la corriente de magnetización en estado estable, al ser alimentado el transformador con un voltaje de 130 V. de valor máximo. Los resulta\_ dos obtenidos con el modelo digital, figura 4.7, son muy similares a los obtenidos experimentalmente en la referencia señalada, página 18, foto número 3, reprodu cida en la figura 4.8, aunque sin la deformación de la onda debido a razones ya anotadas.

Con un ángulo de conexión de 90° y un voltaje aplica do de 130 V. de valor máximo, se calcu.ló las corrientes transitorias de magnetización. Los resultados experimentales de la referencia señalada se reproducen en la figura 4.9 y los obtenidos con el modelo digital en la figura  $4.10$ , observándose que los valores son símila res, para iguales condiciones de operación y sin magne\_ tismo remanente.

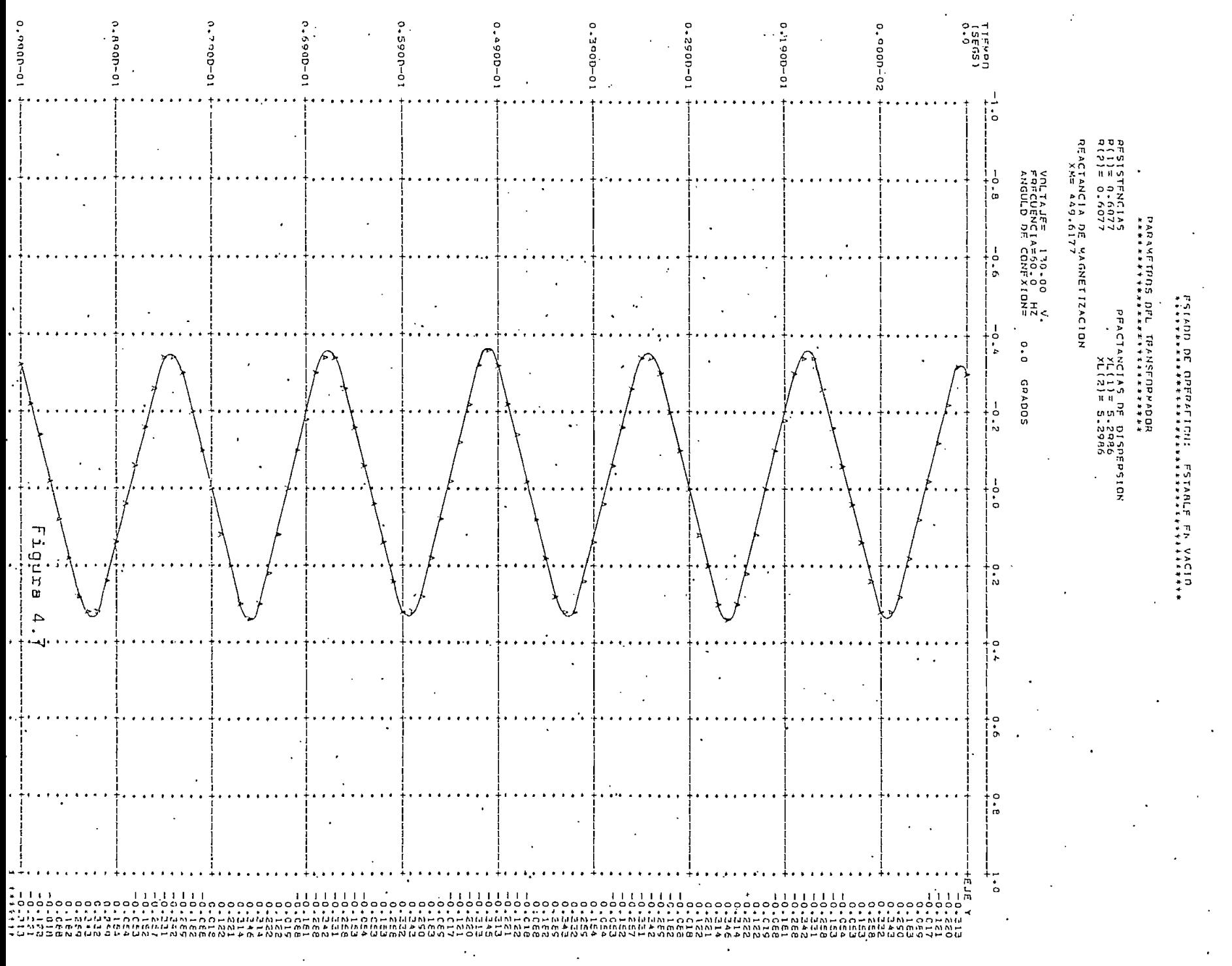

 $-15-$ 

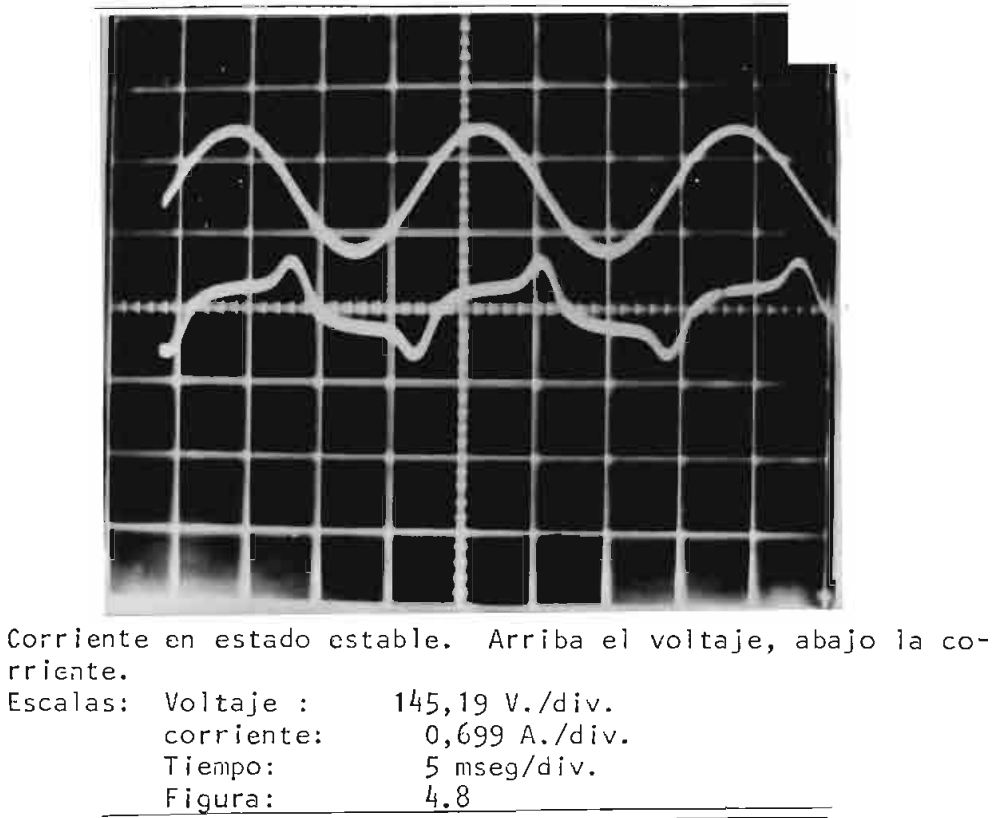

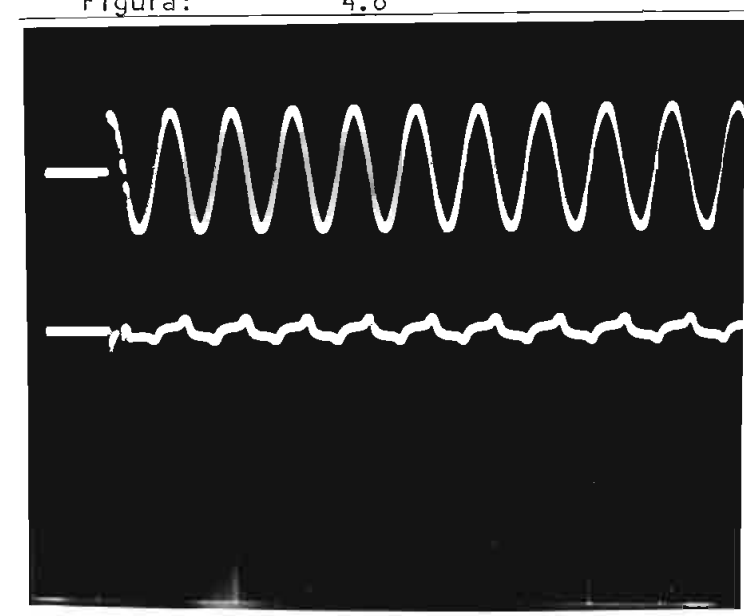

isformador conectado en 90. Arriba el voltaje, abajo la corriente.

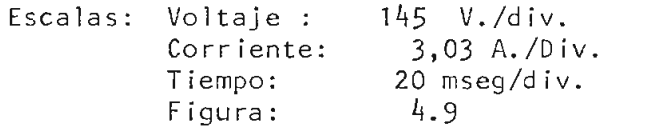

 $\sim$   $\sim$ 

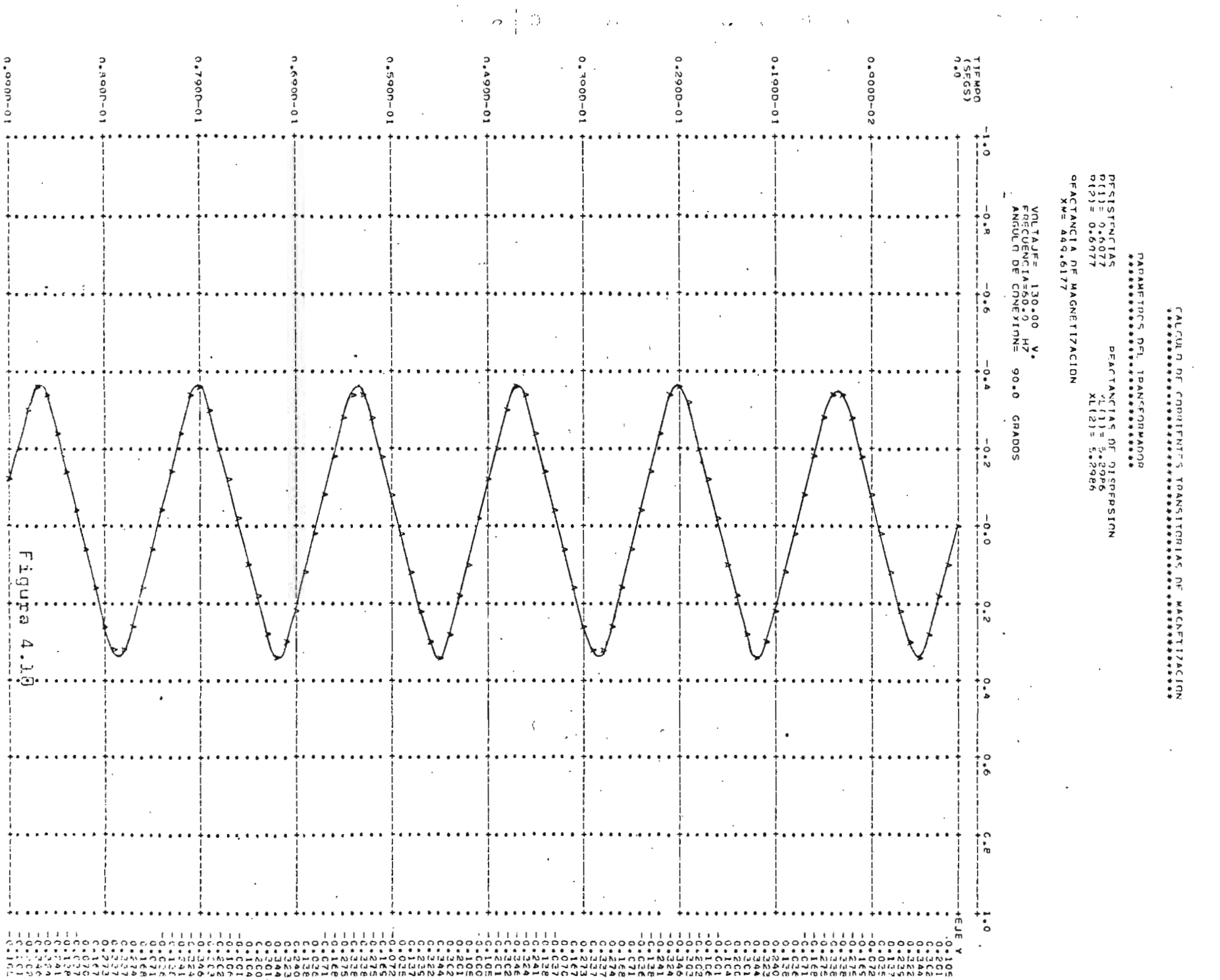

 $-65 -$ 

 $\hat{\mathcal{L}}$ 

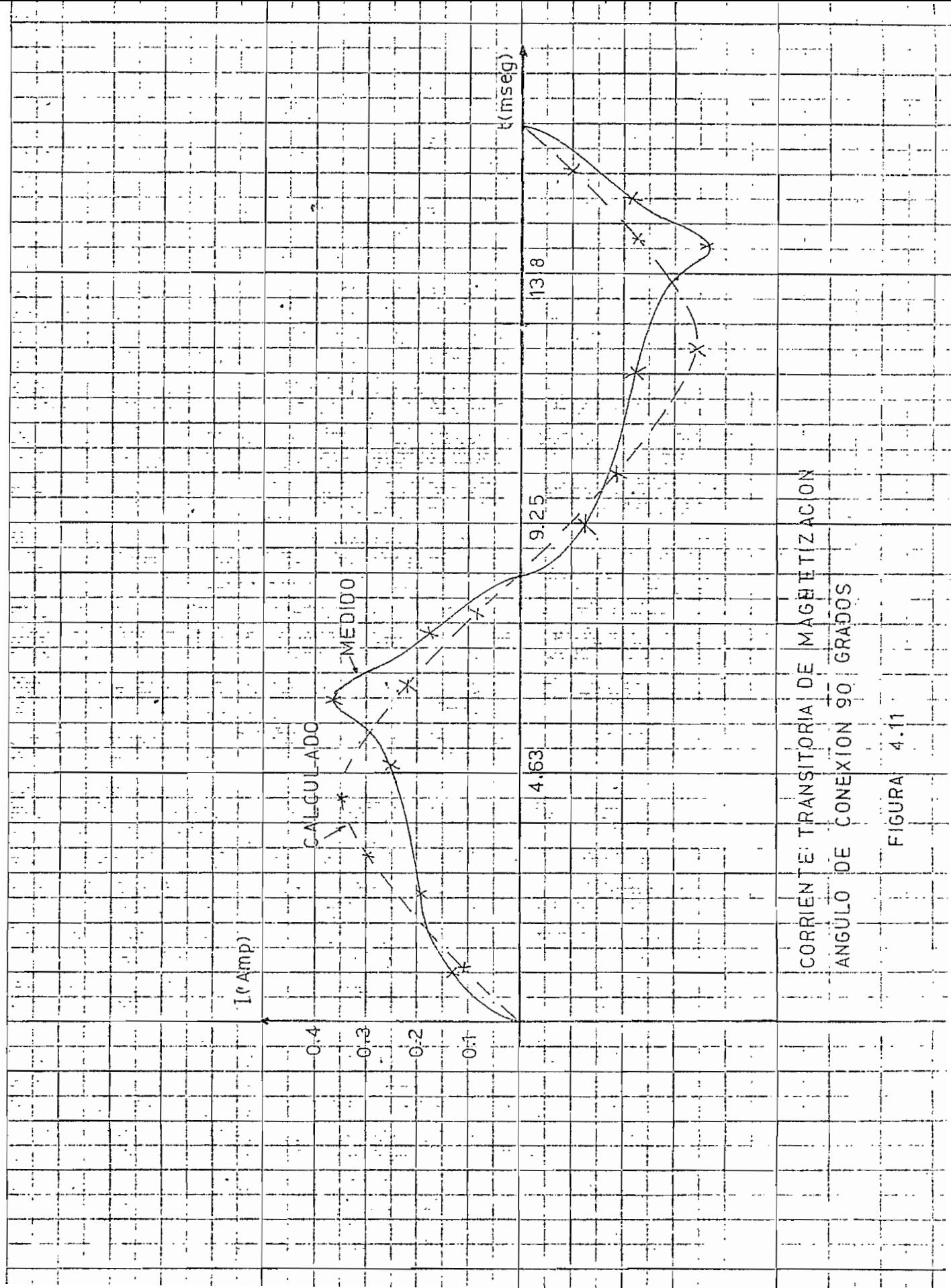

En la figura  $4.11$ , sobre un mismo eje de coordenadas se indican los gráficos correspondientes a cada resultado para una mejor comparación.

Los resultados obtenidos por medio del modelo digital y experimental mente, están dentro de similares valores, con lo que se prueba el valor y eficacia del modelo matemático desarrollado.

 $\Upsilon$ 

 $\mathcal{L}$ 

# CAPITUL O V

## CONSLUSIONES Y RECOMENDACIONES

Una vez concluido el desarrollo del modelo matemático del trans formador y su correspondiente programa digital, es posible llegar a las siguientes conclusiones:

- El desarrollar el modelo matemático en términos de conca\_ tenaciones de flujo, tiene ciertas ventajas, sobre el de\_ sarrollar el modelo, en términos de corrientes, en que el efecto de la no linealidad del hierro puede ser intro ducido con relativa facilidad. Además, el modelo matemá tico puede operar, indistintamente, con los parámetros del transformador en valores en por unidad y en los va  $\mathfrak{f}$ lores origínales.
- Los resultados obtenidos del modelo digital son satisfac  $\left\{ \right.$  $\mathbf{r}$ torios como se demuestra al comparar éstos con los resuj\_ tados obtenidos experimentalmente, para similares condiciones de operación.

Con el fin de continuar con el desarrollo del modelo, en futu\_ ros trabajos, en base al modelo aquí desarrollado, se formula las siguientes recomendaciones:

- Utilizando las mismas bases del modelo matemático, se puede elaborar un modelo aplicable a transformadores trifásicos.
- Desarrollar el modelo matemático incluyendo los efectos del magnet ismo remanente.

 $\mathbf{I}$ 

ļ

"大家"的话,只是大家的

## APÉNDIC E

## MÉTODO DE RUNGE - KUTTA DE CUARTO ORDEN

El método de Runge - Kutta de cuarto orden para la resolución de ecuaciones diferenciales de primer orden, calcula los cambios en los valores de la variable dependiente con un sistema de formulas, que son expresadas en términos de las derivadas evaluadas en puntos predeterminados por las condiciones inícia

Las fórmulas utilizadas son derivadas de una expansión de la serie de Taylor truncada.

La fórmula general de la aproximación de Runge - Kutta de cuar to orden es :

$$
y_j = y_o + a_1k_1 + a_2k_2 + a_3k_3 + a_4k_4
$$

donde:

 $\ddot{\cdot}$  $\overline{\phantom{a}}$ 

$$
k_1 = f(x_0, y_0) h
$$

$$
K_2 = f(x_0 + b_1 h, y_0 + b_2 k_1) h
$$
  

$$
K_3 = f(x_0 + b_3 h, y_0 + b_4 k_2) h
$$
  

$$
K_h = f(x_0 + b_5 h, y_0 + b_6 k_2) h
$$

siendo,  $x_0$ ,  $y_0$  las condiciones iniciales para cada paso; h es el paso de integración.

Los valores de los coeficientes son:

$$
a_1 = 1/6
$$
  
\n
$$
b_1 = 1/2
$$
  
\n
$$
a_2 = 2/6
$$
  
\n
$$
b_2 = 1/2
$$
  
\n
$$
b_3 = 1/2
$$
  
\n
$$
b_4 = 1/2
$$
  
\n
$$
b_5 = 1
$$

Substituyendo estos valores en la fórmula general, queda:

 $b_6 = 1$ 

 $y_j = y_o + 1/6 (k_1 + 2k_2 + 2k_3 + k_4)$ 

 $4 -$
El cálculo de  $\Delta$  .yi (cambio de valor de la variable depen diente) requiere el cálculo previo de las constantes  $k_1$ ,  $k_2$ ,  $k_3$ y  $\mathsf{k}_\mathsf{L}$  para tener:

 $\Delta$  y i = 1/6 (k<sub>1</sub> + 2k<sub>2</sub> + 2K<sub>3</sub> + k<sub>4</sub>)

 $\mathbf{i}$ 

 $\mathfrak{h}$ 

 $\frac{1}{1}$ 

El error de esta aproximación es del orden de  $h^5$  (7).

## B | B L | O G R A F | A

- 1. Poveda A., Méntor. Máquinas Eléctricas III - Apendice 2, Apuntes, EPN, 1.977.
- $2.$ Nakra H.L., T.H. Barton. "Three Phase Transformer Transients", trans. IEEE PAS, vol 93, pp. 1.810  $1.819, 1.974.$
- 3. Poveda A. Méntor. Simulación de Transformadores, Apun tes.  $\sim$   $\sim$

ŧ

ì.

- 4. Blume L.F., G. Camilli, S.B. Farnhan, H.A. Peterson. "Transformer Magnetizing Inrush Currents and Influence in System Operation", Trans. AIEE, pp. 366-75, 1.974.
- Poveda A. Méntor, "Corrientes Transitorias de Magneti 5. zación en Transformadores" Tesis de Ingeniería Elécļ trica, Escuela Politécnica Nacional, Quito, 1.971.

6. Brice Carnahan, H.A. Luther, J.O. Wilkes. "Applied Numerical Methods", John Wiley & Sons, Inc. New York, 1.969.

<sup>♦</sup> 

 $\mathcal{S}$ 

 $\mathbf{\dot{L}}$ 

 $\mathbb{R}^3$ 

 $\tilde{a}$  .

7. Stagg y El - Abiad. "Computer Methods in Power System Analysis ", McGraw - Híll , Tokyo, 1.968.

z,